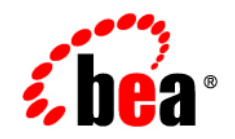

# **BEA** AquaLogic Data Services Platform™

# **Release Notes**

**Note:** Product documentation is subject to post-release revision. If so, it will be made available from the BEA edocs site, listed below. Any major changes are noted in the online version of these notes.

[http://edocs.bea.com/aldsp/docs25/index.html](http://e-docs.bea.com/aldsp/docs25/index.html)

Version: 2.5 Document Date: June 2005 Revised: November 2006

### **Copyright**

Copyright © 1995-2006 BEA Systems, Inc. All Rights Reserved.

### **Restricted Rights Legend**

This software is protected by copyright, and may be protected by patent laws. No copying or other use of this software is permitted unless you have entered into a license agreement with BEA authorizing such use. This document is protected by copyright and may not be copied photocopied, reproduced, translated, or reduced to any electronic medium or machine readable form, in whole or in part, without prior consent, in writing, from BEA Systems, Inc.

Information in this document is subject to change without notice and does not represent a commitment on the part of BEA Systems. THE DOCUMENTATION IS PROVIDED "AS IS" WITHOUT WARRANTY OF ANY KIND INCLUDING WITHOUT LIMITATION, ANY WARRANTY OF MERCHANTABILITY OR FITNESS FOR A PARTICULAR PURPOSE. FURTHER, BEA SYSTEMS DOES NOT WARRANT, GUARANTEE, OR MAKE ANY REPRESENTATIONS REGARDING THE USE, OR THE RESULTS OF THE USE, OF THE DOCUMENT IN TERMS OF CORRECTNESS, ACCURACY, RELIABILITY, OR OTHERWISE.

### **Trademarks and Service Marks**

Copyright © 1995-2006 BEA Systems, Inc. All Rights Reserved. BEA, BEA JRockit, BEA WebLogic Portal, BEA WebLogic Server, BEA WebLogic Workshop, Built on BEA, Jolt, JoltBeans, SteelThread, Top End, Tuxedo, and WebLogic are registered trademarks of BEA Systems, Inc. BEA AquaLogic, BEA AquaLogic Data Services Platform, BEA AquaLogic Enterprise Security, BEA AquaLogic Interaction, BEA AquaLogic Interaction Analytics, BEA AquaLogic Interaction Collaboration, BEA AquaLogic Interaction Content Services, BEA AquaLogic Interaction Data Services, BEA AquaLogic Interaction Integration Services, BEA AquaLogic Interaction Process, BEA AquaLogic Interaction Publisher, BEA AquaLogic Interaction Studio, BEA AquaLogic Service Bus, BEA AquaLogic Service Registry, BEA Builder, BEA Campaign Manager for WebLogic, BEA eLink, BEA Kodo, BEA Liquid Data for WebLogic, BEA Manager, BEA MessageQ, BEA SALT, BEA Service Architecture Leveraging Tuxedo, BEA WebLogic Commerce Server, BEA WebLogic Communications Platform, BEA WebLogic Enterprise, BEA WebLogic Enterprise Platform, BEA WebLogic Enterprise Security, BEA WebLogic Express, BEA WebLogic Integration, BEA WebLogic Java Adapter for Mainframe, BEA WebLogic JDriver, BEA WebLogic Log Central, BEA WebLogic Mobility Server, BEA WebLogic Network Gatekeeper, BEA WebLogic Personalization Server, BEA WebLogic Personal Messaging API, BEA WebLogic Platform, BEA WebLogic Portlets for Groupware Integration, BEA WebLogic Real Time, BEA WebLogic RFID Compliance Express, BEA WebLogic RFID Edge Server, BEA WebLogic RFID Enterprise Server, BEA WebLogic Server Process Edition, BEA WebLogic SIP Server, BEA WebLogic WorkGroup Edition, BEA Workshop for WebLogic Platform, BEA Workshop JSP, BEA Workshop JSP Editor, BEA Workshop Struts, BEA Workshop Studio, Dev2Dev, Liquid Computing, and Think Liquid are trademarks of BEA Systems, Inc. Accelerated Knowledge Transfer, AKT, BEA Mission Critical Support, BEA Mission Critical Support Continuum, and BEA SOA Self Assessment are service marks of BEA Systems, Inc.

All other names and marks are property of their respective owners.

[About BEA AquaLogic Data Services Platform 1](#page-6-0) [What's New in AquaLogic Data Services Platform 2.5 2](#page-7-0) [Supported Configurations 3](#page-8-0) [Product Limitations and Workarounds 12](#page-17-0) [References 42](#page-47-0)

# Release Notes and Supported **Configurations**

### **BEA AquaLogic Data Services Platform, Version 2.5**

### **Most recent revision: June 7, 2007**

### <span id="page-6-0"></span>**About BEA AquaLogic Data Services Platform**

AquaLogic Data Services Platform™ provides read and write access to information in relational databases, Web services, Java functions, XML files, delimited files, and other types of disparate data.

Once developed, application developers — using access technologies such as the AquaLogic Data Services Platform mediator API, JDBC, SQL, or AquaLogic Data Services Platform controls — can invoke AquaLogic Data Services Platform functions as a means of providing their applications with access to integrated, updateable data from their enterprise.

Metadata, security, and cache management facilities are provided through the Data Services Platform Console (ldconsole).

**Note:** BEA AquaLogic Data Services Platform was originally named Liquid Data for WebLogic®. Some artifacts of the original name such as 'ld' remain in the product, path, and other artifacts.

## **Revision Policy**

Release Notes are subject to revision between releases. The most recent version can always be found at:

http://edocs.bea.com/aldsp/docs25/relnotes/index.html

Items modified or added post-release are so marked and dated.

This document includes the following topics:

Release Notes and Supported Configurations

- $\bullet\,$  What's New in AquaLogic Data Services Platform  $2.5\,$
- $\bullet$  [Supported Configurations](#page-8-0)
- [Product Limitations and Workarounds](#page-17-0)
- [References](#page-47-0)

# <span id="page-7-0"></span>**What's New in AquaLogic Data Services Platform 2.5**

AquaLogic Data Services Platform version 2.5 adds a number of new features to AquaLogic Data Services Platform. [Table 1](#page-7-1) list many of these features.

| Feature                                          | <b>Details</b>                                                                                                    |
|--------------------------------------------------|----------------------------------------------------------------------------------------------------|
| Integration with<br><b>AquaLogic Service Bus</b> | Integration is provided to allow AquaLogic Service Bus users to leverage<br>AquaLogic Data Services Platform for read/write database and other data<br>source connectivity. Capabilities include: |
|                                                  | Allowing custom AquaLogic Service Bus Transport to invoke data services<br>directly.                                                                                                    |
|                                                  | Allowing data services to be invoked using RMI (thus avoiding Web services<br>communication issues).                                                                                              |
|                                                  | Preserving the security context during communication between services.                                                                                                    |
| 9.2 Client Support                               | Add support for WebLogic 9.2 clients in two areas:                                                                                                    |
|                                                  | Workshop controls                                                                                                    |
|                                                  | <b>Mediator API</b>                                                                                                    |
| <b>Excel Add-in</b>                              | Provides on-demand query services and Excel reporting capabilities for<br>moderately-sized data sets are involved. Specific features include:                                                     |
|                                                  | Ability to invoke AquaLogic Data Services Platform-generated Web services<br>within Microsoft Excel.                                                                                              |
|                                                  | Data service data post-processing.                                                                                                    |
|                                                  | Secured Web service invocation.                                                                                                    |
|                                                  | Ability to schedule report refreshes.                                                                                                    |

<span id="page-7-1"></span>**Table 1 New and Improved Functionality in AquaLogic Data Services Platform Version 2.5**

| Feature                                           | <b>Details</b>                                                                                                    |
|---------------------------------------------------|----------------------------------------------------------------------------------------------------|
| <b>JDBC Driver</b><br><b>Enhancements</b>         | The AquaLogic Data Services Platform JDBC driver and associated tooling has<br>been enhanced. Specifically:                                                                                                |
|                                                   | Driver is more fully based on the 3.0 JDBC specification.                                                                                                    |
|                                                   | SQL-92 syntax is more fully supported.                                                                                                    |
|                                                   | Data streaming through the JDBC driver is more fully supported for large<br>result sets.                                                                                                    |
|                                                   | The latest version of major reporting tools such as Crystal Reports,<br>BusinessObjects, and Hyperion have been successfully tested.                                                                       |
| <b>Extending Tooling to</b><br><b>Support SQL</b> | A number of tooling enhancements have been made to provide enhanced<br>support for SQL in two key areas:                                                                                                   |
|                                                   | Accessing SQL through data services.                                                                                                    |
|                                                   | Allowing SQL reporting tools to better access information under data<br>service management.                                                                                                    |
|                                                   | Specific new functionality includes:                                                                                                    |
|                                                   | Ability to publish data services as JDBC artifacts, with refactoring support.                                                                                                    |
|                                                   | Ability to create substitutions for generated SQL statements. This makes it<br>possible for administrators to post-edit generated SQL for the limited<br>purpose of providing database hints and so forth. |
|                                                   | Standalone query plan viewer supporting both XQuery and SQL                                                                                                    |
| <b>JDBC Metadata Access</b><br>Control            | Allows use of the AquaLogic Data Services Platform console to secure metadata<br>for:                                                                                                    |
|                                                   | SQL objects, which can be made invisible to the JDBC driver or                                                                                                    |
|                                                   | Data hiding, where the fields are visible, but the data is hidden to the<br>unauthorized user.                                                                                                    |

**Table 1 New and Improved Functionality in AquaLogic Data Services Platform Version 2.5**

# <span id="page-8-0"></span>**Supported Configurations**

As a WebLogic Workshop application, AquaLogic Data Services Platform generally supports the same platforms, operating systems, processor architecture, SDKs, and RDBMS systems as does supported servers, as described under ["WebLogic Server and Client Support."](#page-9-0)

**Note:** For details on post-release testing of other operating systems, SQL databases, JDBC drivers, and Web services see the online version of these Release Notes:

http://edocs.bea.com/aldsp/docs25/relnotes/relnotes.html

**Note:** The minimum RAM recommendations are for supporting a single instance of WebLogic Server on which AquaLogic Data Services Platform is running. You may need more memory if you run two or more instances of WebLogic Server and AquaLogic Data Services Platform. Some systems use disk space as virtual RAM. Performance when running in virtual RAM may be markedly slower than when running in physical RAM.

The following abbreviations are used in this section:

| $10000 - 1000000$     |                                              |
|-----------------------|----------------------------------------------|
| <b>Classification</b> | <b>Meaning</b>                               |
| TESTED                | Tested.                                      |
| <b>SUPPORTED</b>      | Not specifically tested, but<br>should work. |
| ΝS                    | Not supported.                               |

<span id="page-9-2"></span>**Table 2 Testing Classifications**

### <span id="page-9-0"></span>**WebLogic Server and Client Support**

A supported version of WebLogic Platform 8.1 is needed for development and runtime (client). The following table ([Table 3](#page-9-1)) details WebLogic server and client support.

<span id="page-9-1"></span>**Table 3 AquaLogic Data Services Platform 2.5 WebLogic Platform and Client Support**

| Component              | <b>Platform</b>  | JDK                 | <b>Testing Status</b>      |
|------------------------|------------------|---------------------|----------------------------|
| <b>Platform Server</b> |                  | Java HotSpot VM 1.4 | <b>SUPPORTED</b>           |
|                        | WebLogic 8.1 SP4 | JRockit 1.4         | <b>SUPPORTED</b>           |
|                        |                  | Java HotSpot VM 1.4 | <b>TESTED</b>              |
|                        | WebLogic 8.1 SP5 | JRockit 1.4         | <b>TESTED</b>              |
|                        | Weblogic 8.1 SP6 | Java HotSpot VM 1.4 | <b>TESTED</b><br>(10/2006) |
|                        |                  | JRockit 1.4         | <b>TESTED</b><br>(10/2006) |
|                        |                  | Java HotSpot VM 1.5 | <b>NS</b>                  |
|                        | WebLogic $9x$    | Jrockit R26.0.0     | <b>NS</b>                  |

| <b>Component</b> | <b>Platform</b>  | JDK                 | <b>Testing Status</b>      |
|------------------|------------------|---------------------|----------------------------|
| <b>Client</b>    |                  | Sun JDK 1.4         | <b>SUPPORTED</b>           |
|                  | WebLogic 8.1 SP4 | JRockit 1.4         | <b>SUPPORTED</b>           |
|                  |                  | Sun JDK 1.4         | <b>TESTED</b>              |
|                  | WebLogic 8.1 SP5 | JRockit 1.4         | <b>TESTED</b>              |
|                  | Weblogic 8.1 SP6 | Java HotSpot VM 1.4 | <b>TESTED</b><br>(10/2006) |
|                  |                  | JRockit 1.4         | <b>TESTED</b><br>(10/2006) |
|                  |                  | Sun HotSpot VM 1.5  | <b>TESTED</b>              |
|                  | WebLogic $9x$    | JRockit R26.0.0     | <b>TESTED</b>              |

**Table 3 AquaLogic Data Services Platform 2.5 WebLogic Platform and Client Support**

### **Supported Development and Client Configurations**

For data service development a complete installation of a supported version of WebLogic Platform 8.1 is recommended. The following chart lists tasks associated with data service development and deployment and the minimal platform component installations.

(For the purposes of this table ALDSP stands for AquaLogic Data Services Platform; WLS stands for WebLogic server.)

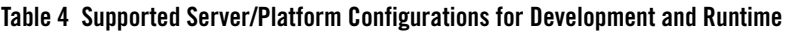

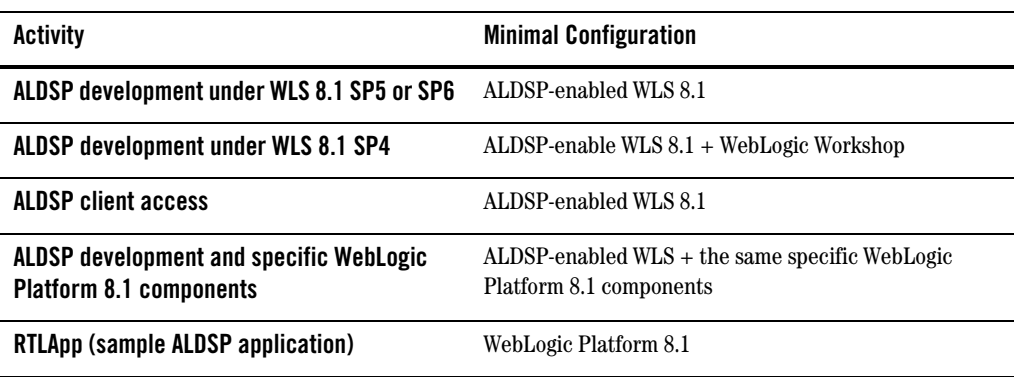

### **Supported Operating Systems and Hardware**

The following table [\(Table 5](#page-11-0)) lists operating systems and/or hardware that are supported for this release. Testing Status indicates when testing has occured. Test criteria is defined in [Table 2.](#page-9-2)

Platforms and versions in boldface (also with gray backgrounds on PDF pages) support both design time (data service development through WebLogic Workshop IDE) and runtime. Others support runtime only.

Platforms not specifically listed are not supported.

| <b>Operating System</b>  | <b>Platform</b>                                      | <b>Version</b> | <b>Hardware</b>                        | <b>Testing</b><br><b>Status</b> |
|--------------------------|------------------------------------------------------|----------------|----------------------------------------|---------------------------------|
| <b>Microsoft Windows</b> | <b>Windows Server</b><br>2000                        | 2000,<br>2003  | x86                                    | <b>TESTED</b>                   |
|                          | <b>Windows XP</b>                                    | <b>XP</b>      | x86                                    | <b>TESTED</b>                   |
| <b>UNIX</b>              | $HP-UX$                                              | $HP-UX11i$     | <b>PA-RISC</b>                         | <b>TESTED</b>                   |
|                          | Sun Solaris                                          | 8, 9, 10       | SPARC64                                | <b>TESTED</b>                   |
|                          |                                                      | 10             | x86                                    | <b>TESTED</b><br>(10/2006)      |
|                          | <b>IBM AIX</b>                                       | 5.2, 5.3       | pSeries                                | <b>TESTED</b><br>(10/2006)      |
| Linux                    | <b>Red Hat Enterprise</b><br>Linux                   | 3.0, 4.0       | x86                                    | <b>TESTED</b>                   |
|                          |                                                      | 4.0            | 64-bit Xeon/AMD64 (32-bit JVM)         | <b>TESTED</b>                   |
|                          | <b>Novell SuSE Linux</b><br><b>Enterprise Server</b> | 9              | x86, 64-bit Xeon/AMD64 (32-bit<br>JVM) | <b>TESTED</b><br>(10/2006)      |

<span id="page-11-0"></span>**Table 5 Platform and Platform Version Support for AquaLogic Data Services Platform**

# **Supported Relational Database Management Systems**

In general any thread-safe, transaction-callable relational database management system (RDBMS) accessible through JDBC should be available to AquaLogic Data Services Platform.

Several vendor-specific levels of support are provide, as shown in [Table 6](#page-12-0).

<span id="page-12-0"></span>**Table 6 Vender-specific Levels of RDBMS Support**

| <b>Support Level</b> | <b>Description</b>                                                                                                    |
|----------------------|----------------------------------------------------------------------------------------------------|
| <b>Extended</b>      | The specific database version has been tested and found to be compatible with<br>AquaLogic Data Services Platform. Extended support means that support is provided<br>for stored procedures and some database functions. See Table 7 for full details on<br>vendor and version support. |
| <b>Tested</b>        | The specific database version has been tested and found to be compatible with<br>AquaLogic Data Services Platform. Some operations may be pushed down to the<br>database level. Tested support is provided for such vendors as Informix, MySQL, and<br>Microsoft Access.                |
| Generic              | Although the particular database versions has not been tested, basic SQL read and<br>write calls should work if the database supports JDBC standards. Generic support is<br>sometimes referred to as <i>base support</i> .                                                              |

Databases which have been tested with AquaLogic Data Services Platform 2.5 are listed in [Table 7](#page-12-1). Subsequent versions of particular DBMS systems should work to the same level of support, but have not been specifically verified.

| <b>Database</b>   | Version(s)         | <b>RDBMS Support</b><br>Level | Tested?        | Supported? | Caching<br><b>Support for</b><br>Vendor |
|-------------------|--------------------|-------------------------------|----------------|------------|-----------------------------------------|
| <b>Oracle</b>     | 10 <sub>g</sub>    | <b>EXTENDED</b>               | Yes            | Yes        | Yes                                     |
|                   | 9i                 | <b>EXTENDED</b>               | Yes            | Yes        |                                         |
|                   | 8.1.7<br>RAC       | <b>EXTENDED</b>               | Yes            | Yes        |                                         |
|                   |                    | <b>EXTENDED</b>               | N <sub>0</sub> | Yes        |                                         |
| <b>IBM DB2</b>    | 8.1                | <b>EXTENDED</b>               | Yes            | Yes        | Yes                                     |
| <b>Sybase</b>     | $12.5$ or prior    | <b>GENERIC</b>                | N <sub>0</sub> | Yes        | Yes                                     |
|                   | $12.5.2$ and above | <b>EXTENDED</b>               | Yes            | Yes        |                                         |
| <b>Microsoft</b>  | SQL Server 7       | <b>EXTENDED</b>               | No             | Yes        | Yes                                     |
| <b>SQL Server</b> | 2000               | <b>EXTENDED</b>               | Yes            | Yes        |                                         |
|                   | SQL Server 2005    | <b>EXTENDED</b>               | N <sub>0</sub> | Yes        |                                         |

<span id="page-12-1"></span>**Table 7 RDBMS Support in AquaLogic Data Services Platform 2.5**

| <b>Database</b>              | Version(s)                | <b>RDBMS Support</b><br>Level | Tested?        | Supported?       | Caching<br><b>Support for</b><br>Vendor |
|------------------------------|---------------------------|-------------------------------|----------------|------------------|-----------------------------------------|
| <b>Informix</b>              | <b>IDS</b> with Universal | <b>GENERIC</b>                |                |                  | No                                      |
|                              | Data Option (9.2)         |                               |                |                  |                                         |
|                              | and above)                | <b>GENERIC</b>                | N <sub>0</sub> | Yes              |                                         |
|                              | <b>IDS 9.3</b>            | <b>GENERIC</b>                | Yes            | Yes              |                                         |
|                              | <b>IDS 9.4</b>            |                               | N <sub>0</sub> | Yes              |                                         |
| <b>Teradata</b>              | V2r4.1.3,                 | <b>GENERIC</b>                | N <sub>0</sub> | <b>Yes</b>       | No                                      |
|                              | v2r5.1.x                  | <b>GENERIC</b>                |                |                  |                                         |
|                              | v2r6.0                    | <b>GENERIC</b>                |                |                  |                                         |
| <b>MS Access</b>             | 2000                      | <b>GENERIC</b>                | <b>Yes</b>     | Yes              | N <sub>0</sub>                          |
| <b>MySQL</b>                 | 4.1.14                    | <b>GENERIC</b>                | <b>Yes</b>     | Yes              | No                                      |
|                              | 5                         | <b>GENERIC</b>                | Yes            | Yes              |                                         |
| <b>Other DBMS</b><br>systems | Any                       | <b>GENERIC</b>                | N <sub>0</sub> | N <sub>0</sub>   | No                                      |
| <b>PointBase</b>             | $4.4^{1}$                 | <b>EXTENDED</b>               | Yes            | Yes <sup>1</sup> | No                                      |

**Table 7 RDBMS Support in AquaLogic Data Services Platform 2.5**

1. PointBase Server is an all-Java DBMS product included with WebLogic Platform 8.1 distribution solely for evaluation purposes, either in the form of custom trial applications or through packaged sample applications provided with WebLogic Platform. Non-evaluation development or other use of the PointBase Server requires that a separate PointBase Server license be obtained directly from DataMirror. AquaLogic Data Services Platform does not support PointBase for production server deployments.

# **Supported Database-JDBC Driver Matrices**

The following table [\(Table 8](#page-14-0)) describes results of testing AquaLogic Data Services Platform against various databases under different JDBC drivers. Both the BEA and native drivers were tested in XA and non-XA modes. Limitation encountered are noted as CR numbers in the Comments column.

| <b>Database</b> | <b>JDBC Driver Type</b> | <b>Data Source Type</b> | <b>Comments</b>      |
|-----------------|-------------------------|-------------------------|----------------------|
| <b>Oracle</b>   | <b>BEA</b> non-XA       | tables                  | CR199675             |
|                 |                         | stored procedures       | CR202963<br>CR212515 |
|                 | <b>BEAXA</b>            | tables                  | CR199675             |
|                 |                         | stored procedures       | CR202963<br>CR212515 |
|                 | Oracle non-XA           | tables                  | CR265965             |
|                 |                         | stored procedures       | CR212515<br>CR202962 |
|                 | Oracle XA               | tables                  |                      |
|                 |                         | stored procedures       |                      |
| <b>IBM DB2</b>  | <b>BEA</b> non-XA       | tables                  |                      |
|                 |                         | stored procedures       | CR227440             |
|                 | <b>BEAXA</b>            | tables                  |                      |
|                 |                         | stored procedures       | CR227440             |
|                 | DB2 non-XA              | tables                  |                      |
|                 |                         | stored procedures       | CR227440             |
|                 | DB <sub>2</sub> XA      | tables                  | CR227486             |
|                 |                         | stored procedures       | CR227440             |
| Sybase          | <b>BEA</b> non-XA       | tables                  |                      |

<span id="page-14-0"></span>**Table 8 Matrices of Databases and JDBC Drivers Supported by AquaLogic Data Services Platform**

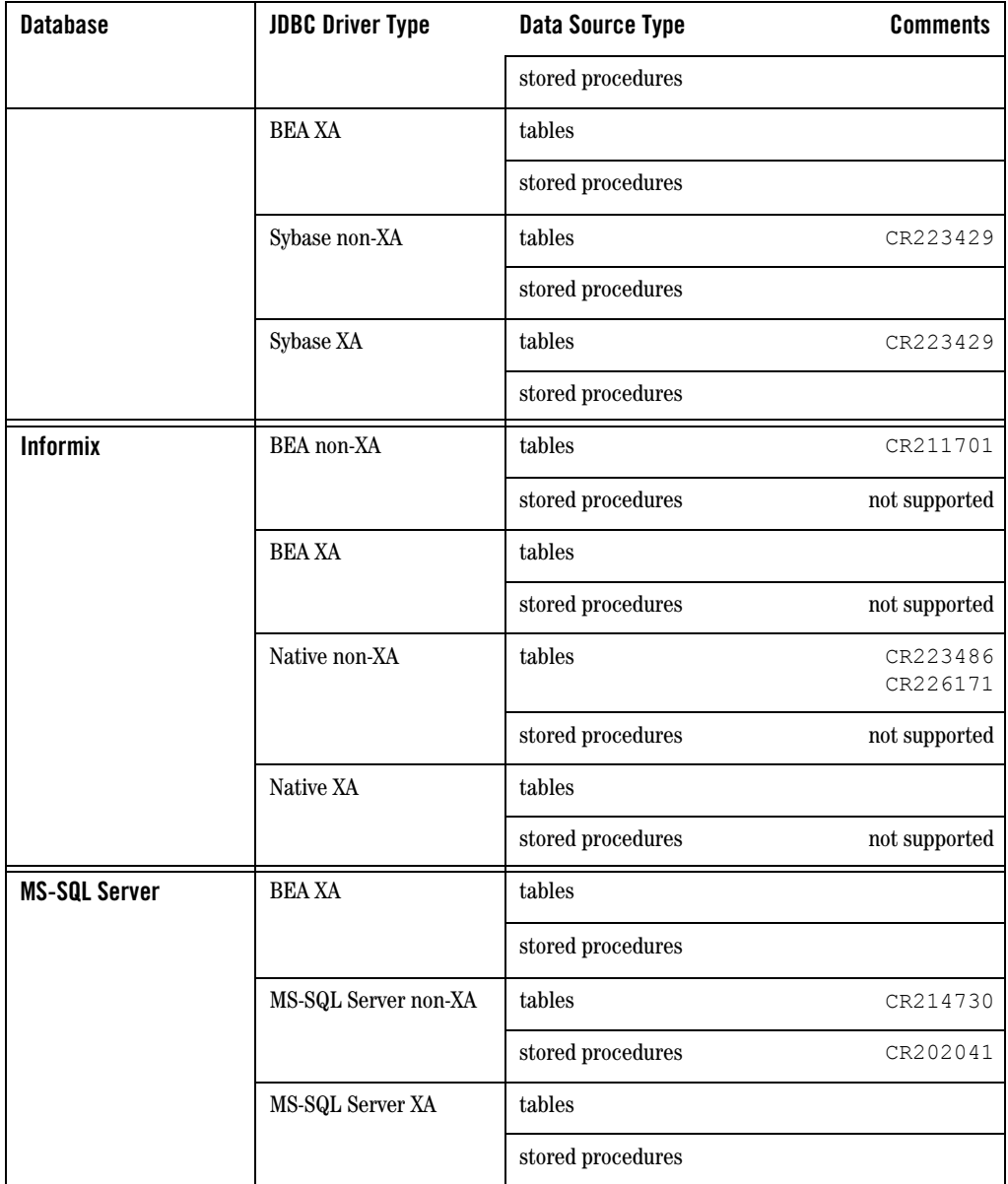

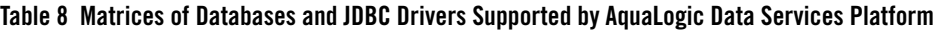

Details related to these CR numbers can be found in ["Product Limitations and Workarounds."](#page-17-0)

### **Configuring the AquaLogic Data Services Platform JDBC Driver for Reporting Tools**

The following table [\(Table 9](#page-16-0)) describes the matrices for configuring the AquaLogic Data Services Platform JDBC driver for supported reporting applications.

**Note:** In cases where the reporting tool supports JDBC connectivity, use the AquaLogic Data Services Platform JDBC driver.

<span id="page-16-0"></span>**Table 9 Matrices of Required Connectivity Software for Reporting Applications Supported by the AquaLogic Data Services Platform JDBC Driver**

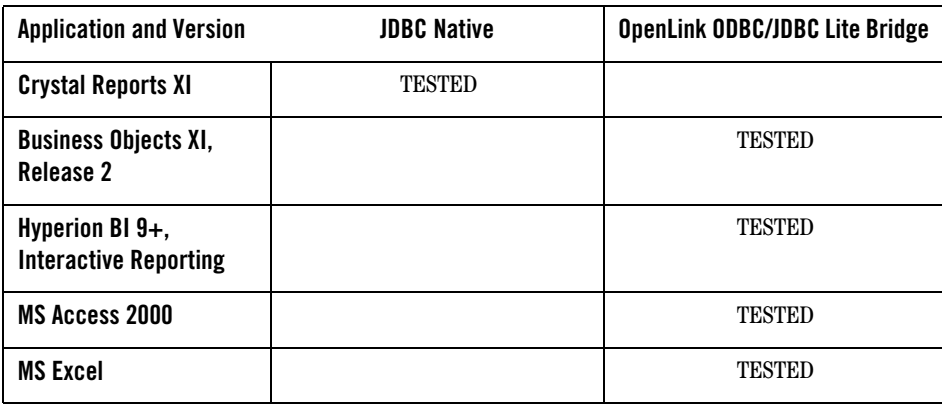

### **Supported Web Services Standards**

The following table [\(Table 10\)](#page-16-1) lists Web services standards supported by AquaLogic Data Services Platform 2.5.

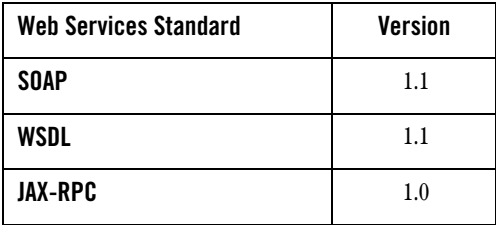

<span id="page-16-1"></span>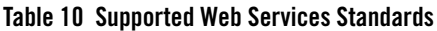

# <span id="page-17-0"></span>**Product Limitations and Workarounds**

This section contains a table ([Table 11](#page-17-1)) which lists known limitations associated with the current BEA AquaLogic Data Services Platform 2.5 release that users might encounter. Information regarding these limitations includes a CR (change request) number for each problem, applicable platform, a detailed description of the problem and workarounds, where applicable.

Limitations added to this list post general release availability are identified by date as well as CR number.

Please contact BEA customer support at:

[h](http://support.bea.com)ttp://support.bea.com

for assistance in tracking unresolved issues.

| <b>Topic</b>                       | <b>Details</b>                                                                                                    |  |
|------------------------------------|----------------------------------------------------------------------------------------------------|--|
| CR265965<br>(revised Feb. 2, 2007) | Updating or deleting Oracle's CHAR/NCHAR with trailing blanks failed using<br>Oracle JDBC driver.                                                                                                    |  |
| <b>Description</b>                 | With Oracle's non-XA JDBC driver, CHAR and NCHAR columns can only be<br>updated if the number of characters is 1024 or less. The following message<br>typically appears if this problem occurs:                                                  |  |
|                                    | java.sql.SQLException: ORA-01461: can bind a LONG<br>value only for insert into a LONG column                                                                                                    |  |
| <b>Platform</b>                    | All, using Oracle's non-XA JDBC driver.                                                                                                    |  |
| Workaround                         | Whenever possible use BEA's Oracle JDBC driver (Type 4).                                                                                                    |  |
| CR294861<br>(0ct. 22, 2006)        | An exception occurs if a timestamp with time zone is fetched before<br>LONG RAW.                                                                                                    |  |
| <b>Platform</b>                    | All using Oracle.                                                                                                    |  |
| <b>Description</b>                 | When using an Oracle database, if a timestamp with a time zone is fetched<br>before a LONG_RAW a " Stream has already been closed" exception occurs.<br>This is consistent with the way Oracle handles LONG_RAW fetched before blob<br>and clob. |  |
| Workaround                         | Reverse the fetch order of timestamp with time zone and LONG RAW when<br>using Oracle.                                                                                                    |  |

<span id="page-17-1"></span>**Table 11 Known Product Limitations and Possible Workarounds**

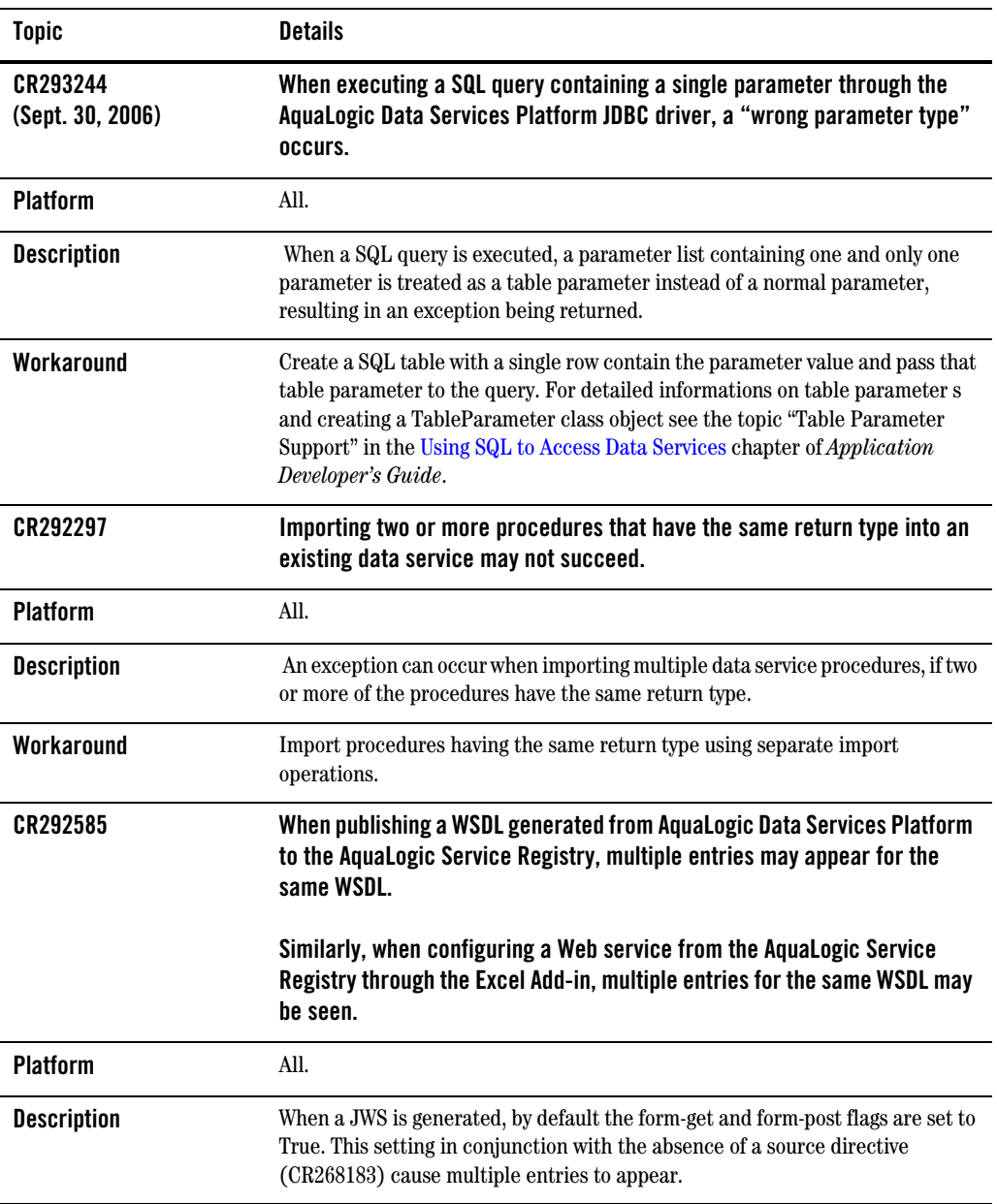

| <b>Topic</b>       | <b>Details</b>                                                                                                    |
|--------------------|----------------------------------------------------------------------------------------------------|
| Workaround         | Using the Property Editor in WebLogic Workshop, set the form-get and form-post<br>flags to False. Then, if the goal is to generate a WSDL for Excel Add-in use, the<br>following entry should first be placed at the beginning of the comments in the<br><b>JWS</b> source file:                  |
|                    | * @editor-info:link autogen-style="stateless"<br>source=" <jcxfilename>.jcx" autogen="true"</jcxfilename>                                                                                                    |
| CR286359           | When importing or synchronizing metadata with an Oracle database, the<br>native width of float elements may be incorrectly calculated.                                                                                                    |
| <b>Platform</b>    | All, using the BEA Oracle JDBC driver.                                                                                                    |
| <b>Description</b> | When importing or synchronizing metadata with an Oracle data source, the<br>width of float elements may be rendered incorrectly (15 instead of 6 or 9). This<br>problem has been observed when using the WebLogic JDBC Oracle driver<br>(version 3.0.5.0).                                        |
| Workaround         | Metadata synchronization using Oracle's native JDBC driver<br>(Oracle, jdbc, driver, OracleDriver) did not exhibit this problem. Therefore, if the<br>width of native float elements is an issue use the Oracle JDBC driver.                                                                      |
| CR292429           | When working with DSP Transport in the AquaLogic Service Bus Console<br>while using a multibyte character set (such as Japanese), unexpected<br>characters may appear in editing fields.                                                                                                    |
| <b>Platform</b>    | All.                                                                                                    |
| <b>Description</b> | When using the AquaLogic Service Bus Console in conjunction with a DSP<br>Transport Configuration, if the Request Encoding field or the Response<br>Encoding field is set to utf-8 (the default value) unexpected characters may<br>appear in editing fields when using multibyte character sets. |
| Workaround         | When editing any field in a DSP Transport Business Service configuration, if the<br>request encoding or response encoding should be any value other than the<br>default (utf-8), the setting must be reset to their correct values before saving the<br>configuration.                            |
| CR288104           | AquaLogic Data Services Platform functions accessed through a 9.2-level<br>Data Service control via a Java Web service may not successfully execute.                                                                                                    |
| <b>Platform</b>    | All.                                                                                                    |

**Table 11 Known Product Limitations and Possible Workarounds**

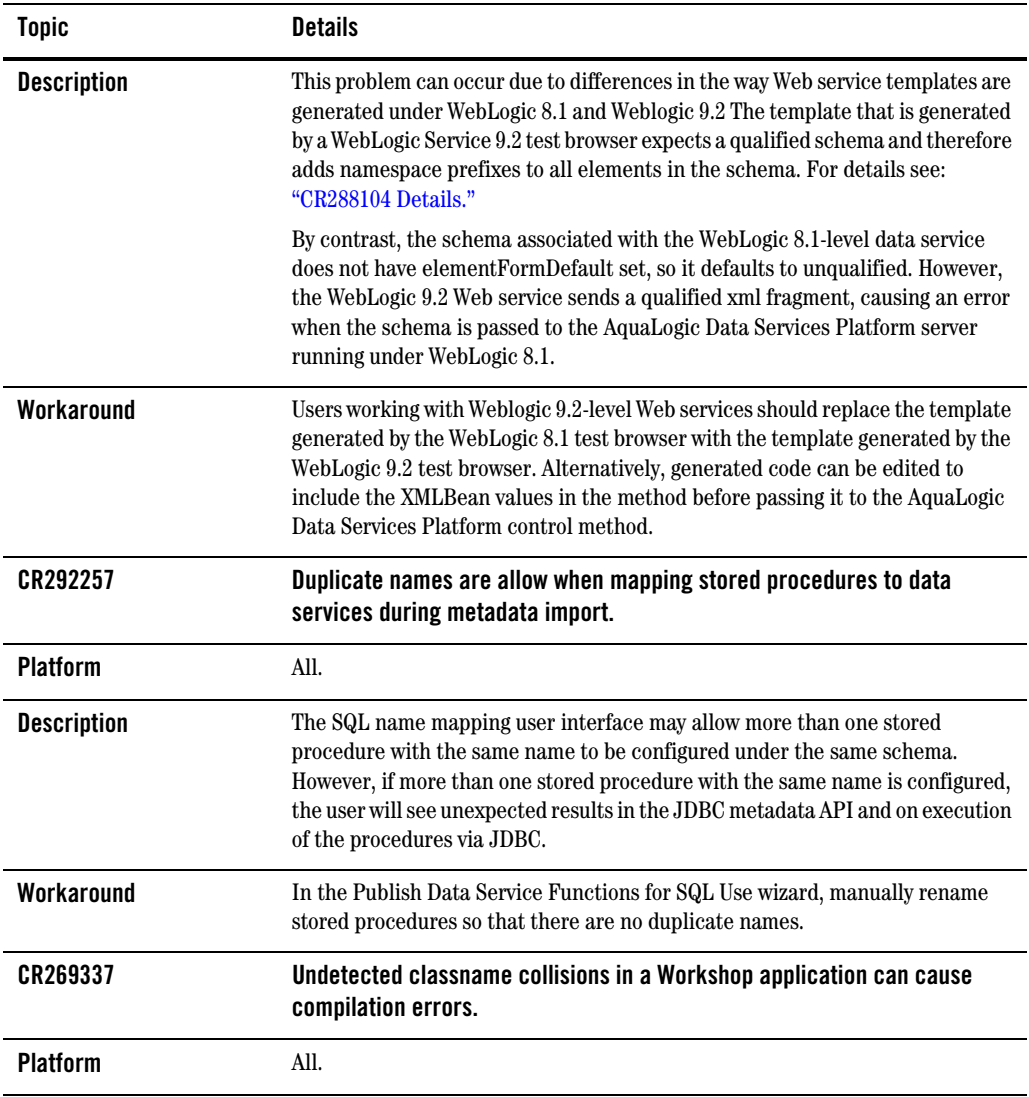

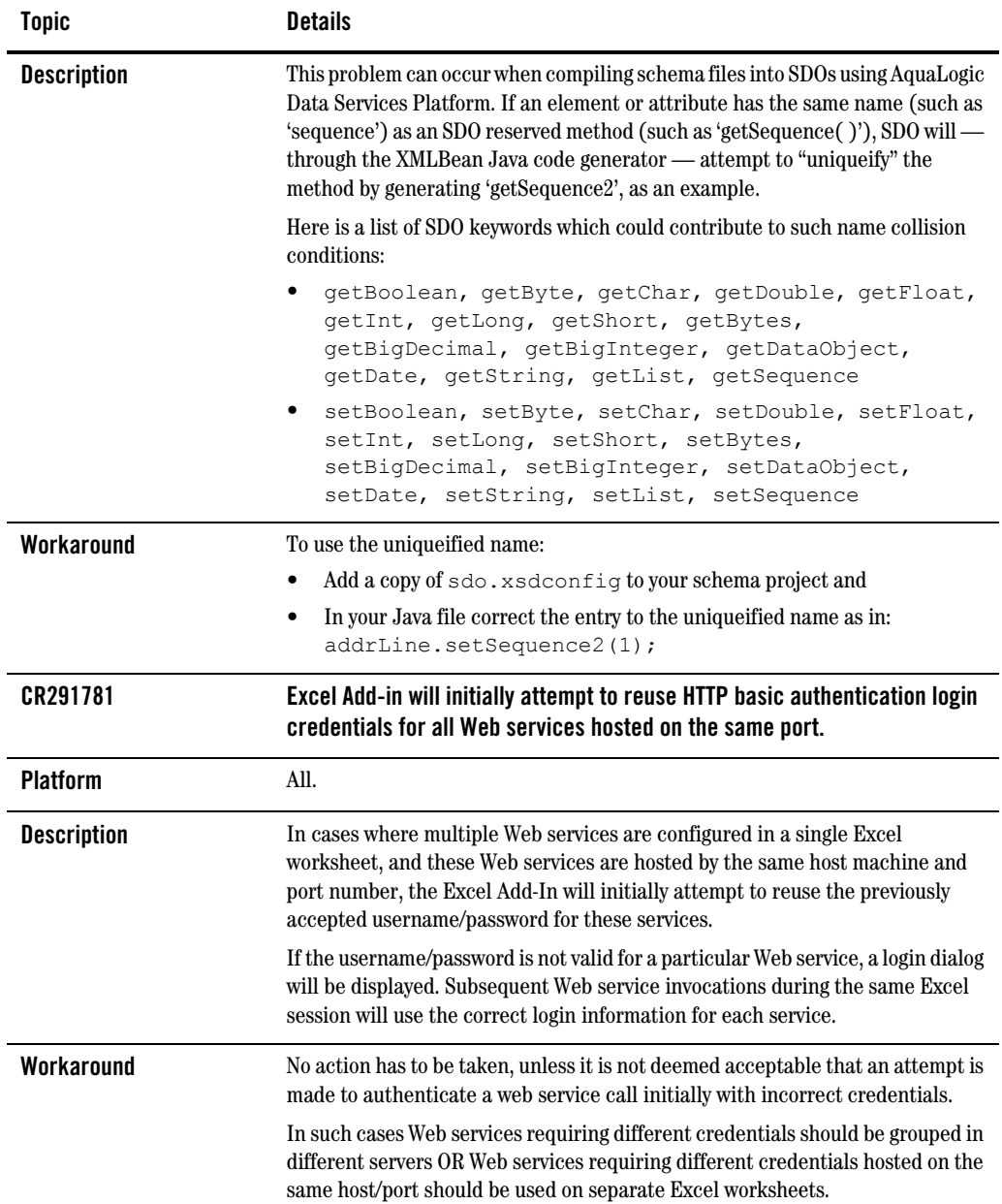

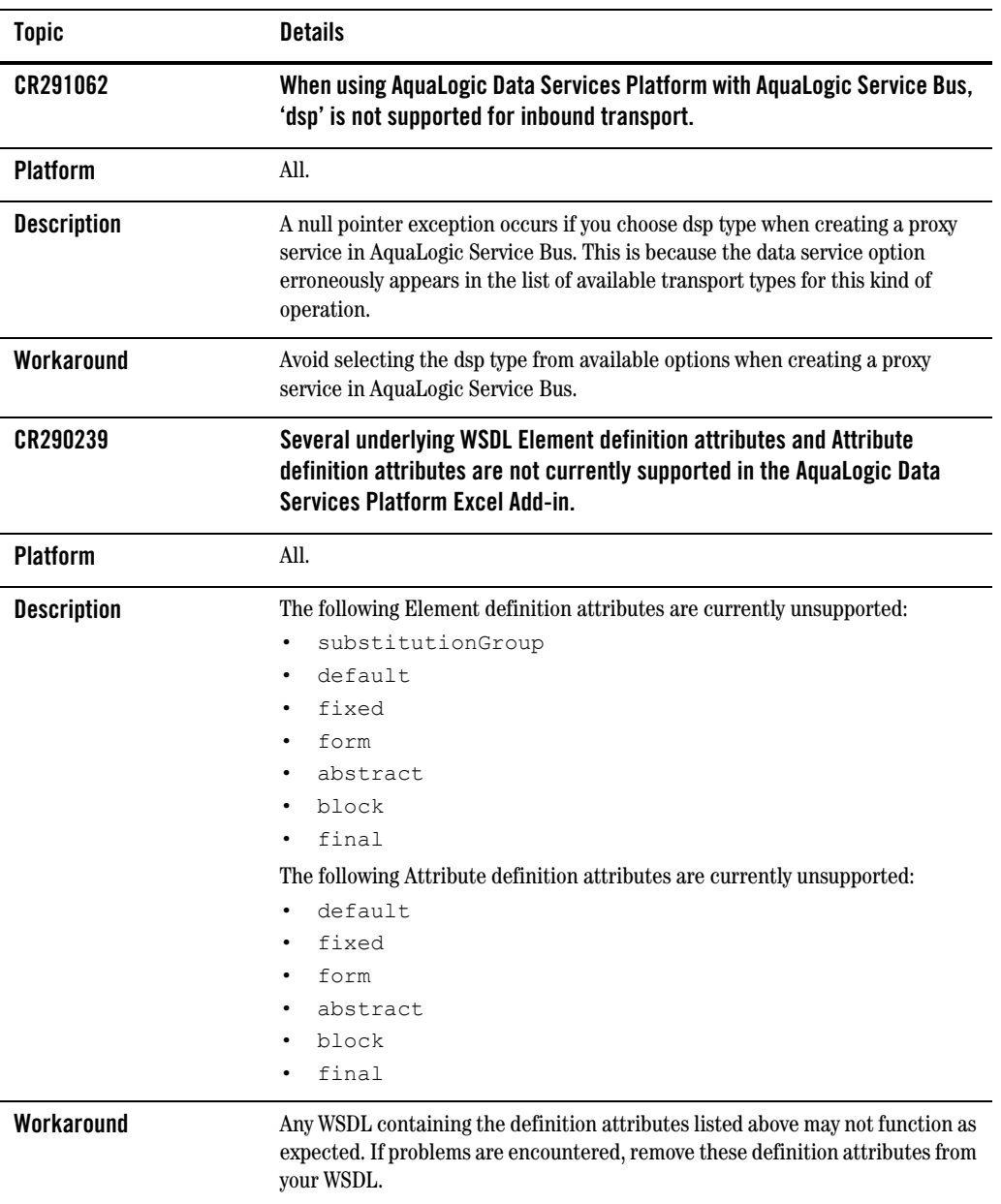

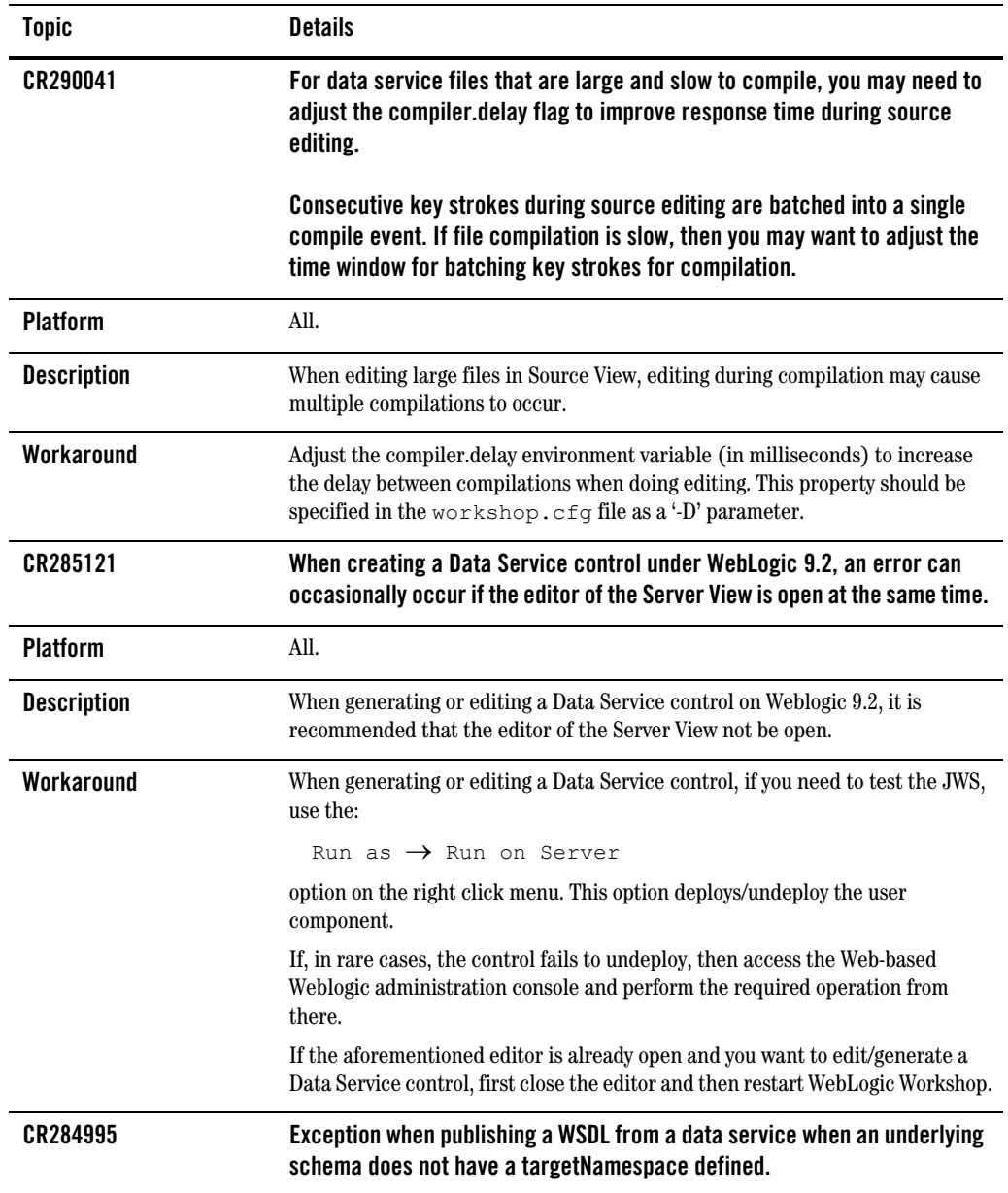

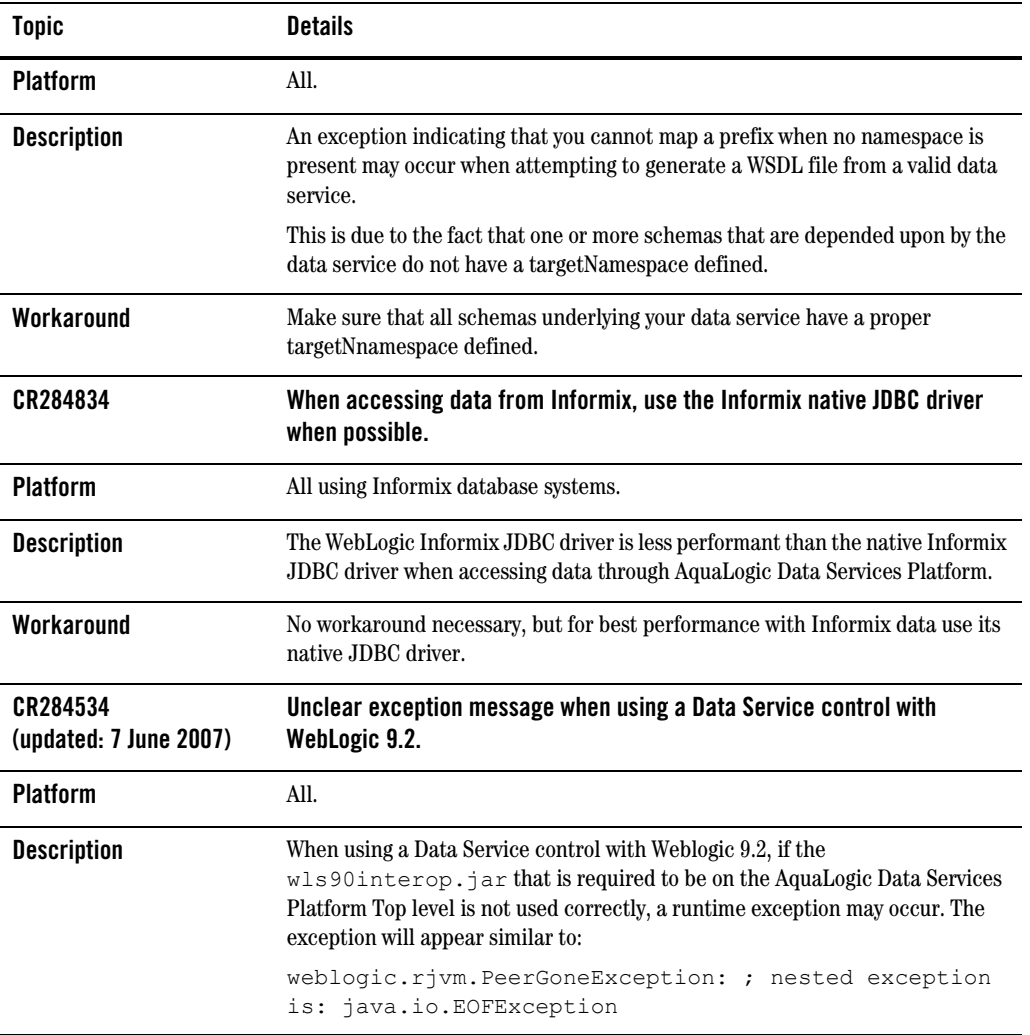

| <b>Topic</b>       | <b>Details</b>                                                                                                    |
|--------------------|----------------------------------------------------------------------------------------------------|
| Workaround         | If you see such an exception, check the ALDSP $2x$ server log. If an error such as<br>the following appears:                                                                                                    |
|                    | java.io.InvalidClassException:<br>javax.xml.namespace.QName; local class                                                                                                    |
|                    | incompatible: stream classdesc serialVersionUID =<br>4418622981026545151, local class serial VersionUID =<br>-9120448754896609940                                                                                               |
|                    | then the cause of this error is likely due to one of the following:                                                                                                    |
|                    | • the wls90interop.jar file is not in the ALDSP $2x$ server<br>classpath                                                                                                    |
|                    | • the wls90interop.jar file is not listed first in the classpath.                                                                                                    |
| CR279492           | When using a data service based on a Web service at runtime, a validation<br>error may occur if form and/or elementFormDefault do not match. This<br>happens because redefinition of the 'Form' attribute is not supported.     |
| <b>Platform</b>    | All.                                                                                                    |
| <b>Description</b> | At design time, if:                                                                                                    |
|                    | The element Form Default attribute in the primary schema does not match<br>the elementFormDefault attribute in an imported or included schema, or                                                                               |
|                    | if the form attribute of an element does not match the element Form Default<br>$\bullet$<br>attribute in the primary schema.                                                                                                    |
|                    | then, at runtime, validation errors will occur when accessing Web service-based<br>data services.                                                                                                    |
| Workaround         | The elementFormDefault in the primary schema and any imported or included<br>schemas should match prior to compilation. Also, the form attribute of the<br>element should match the element Form Default in the primary schema. |
| CR288384           | The Data Lineage feature in AquaLogic Data Services Platform<br>administration console requires the X11 graphical environment in Linux<br>and UNIX environments.                                                                |
| <b>Platform</b>    | <b>UNIX</b> and Linux.                                                                                                    |

**Table 11 Known Product Limitations and Possible Workarounds**

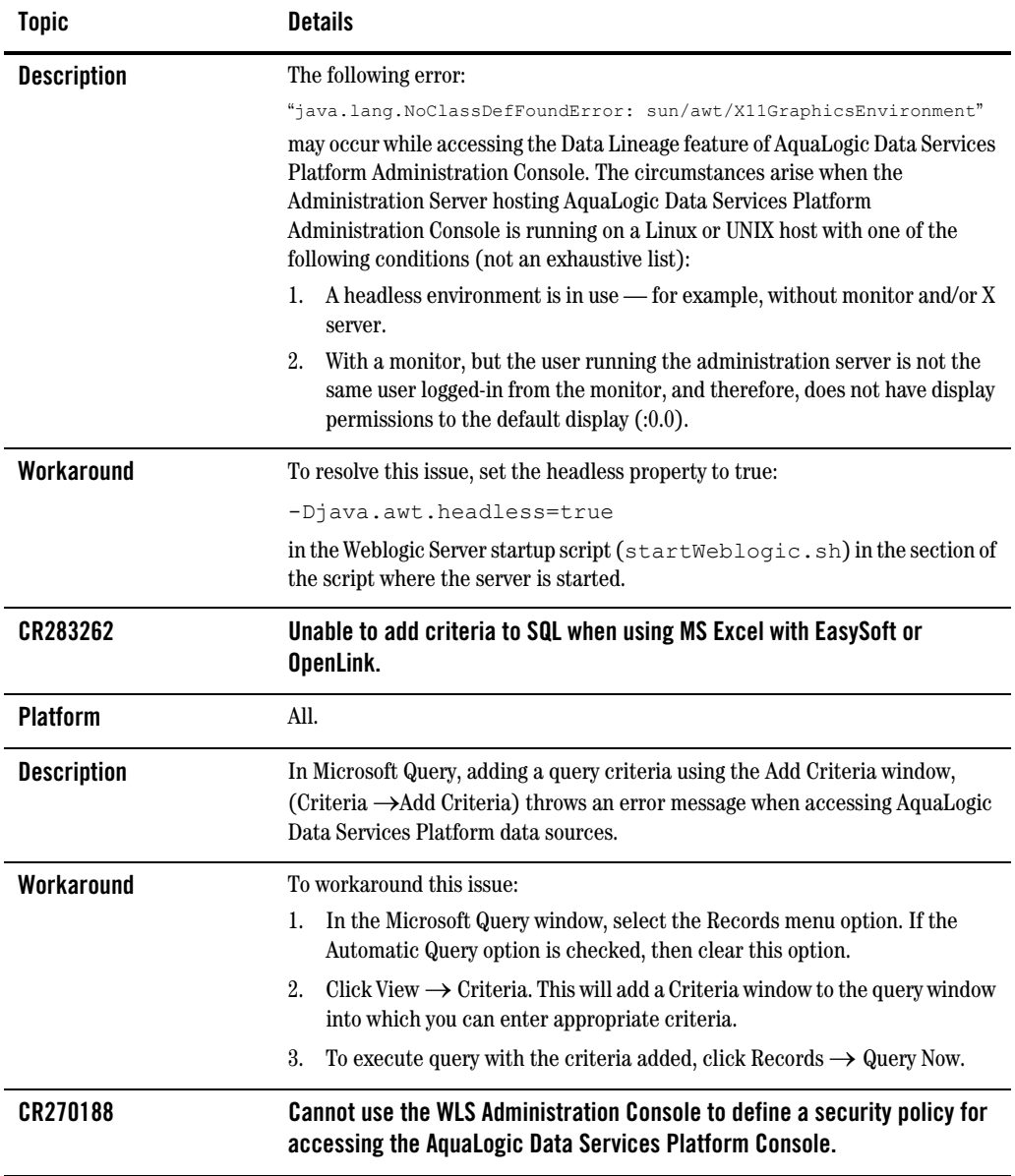

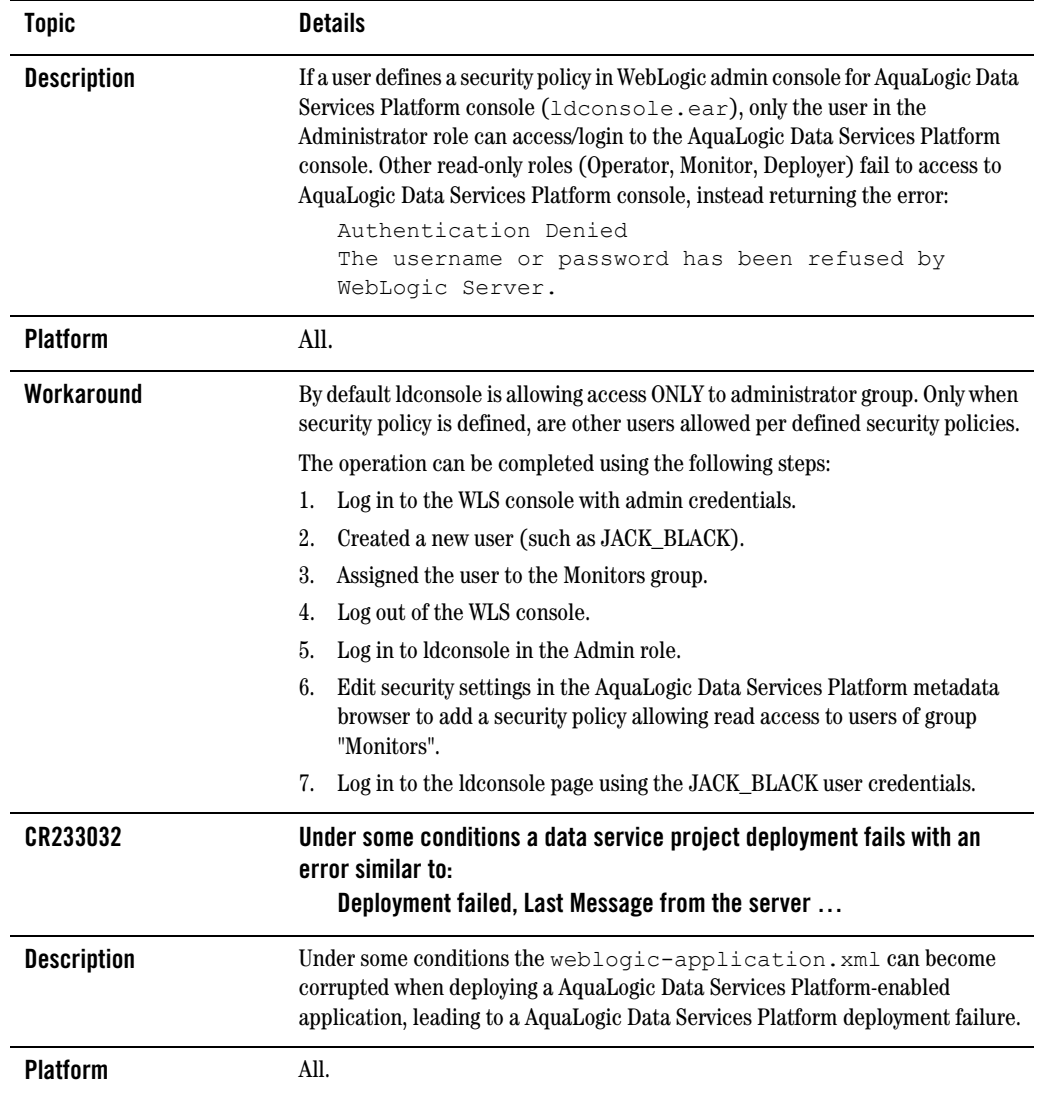

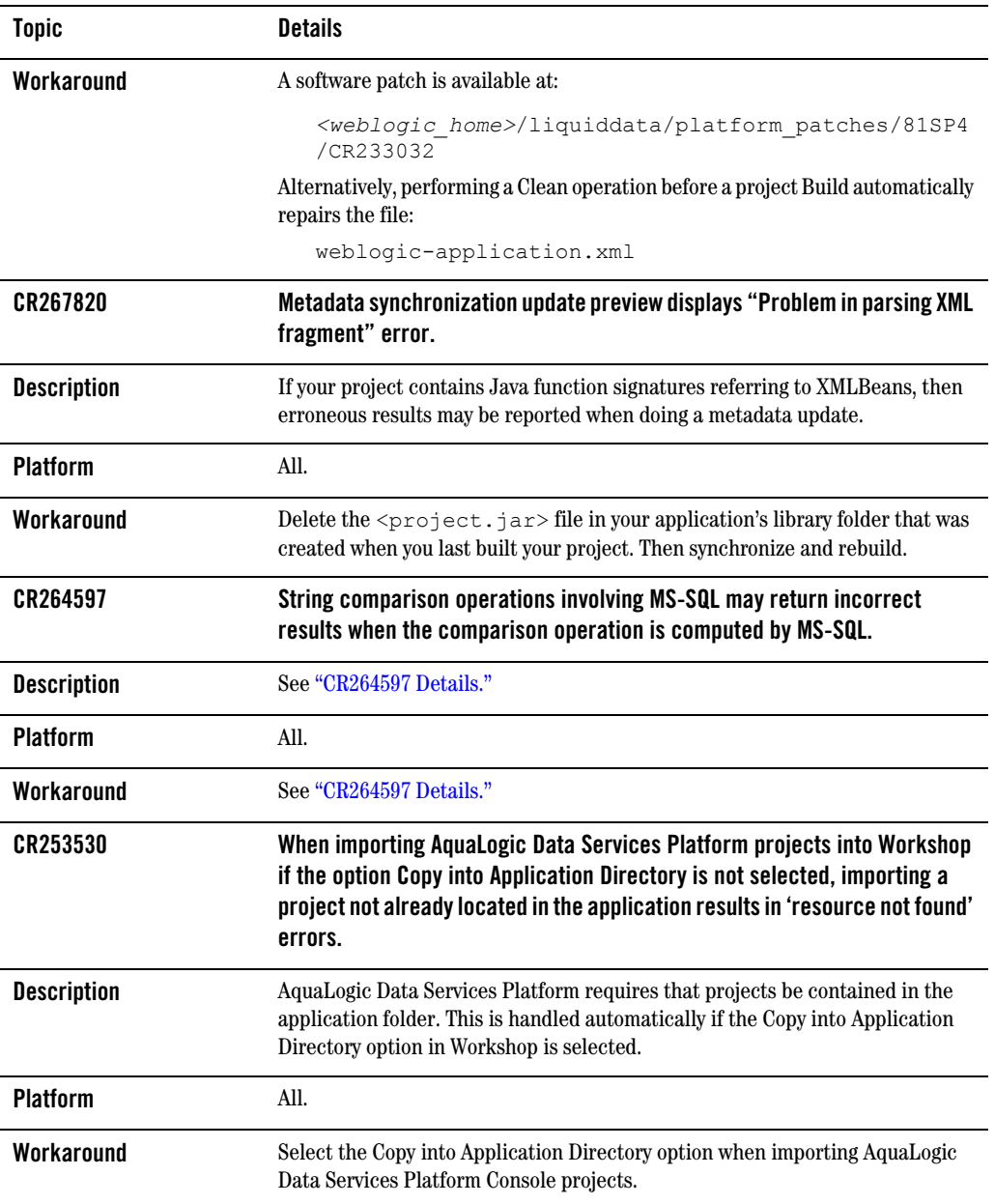

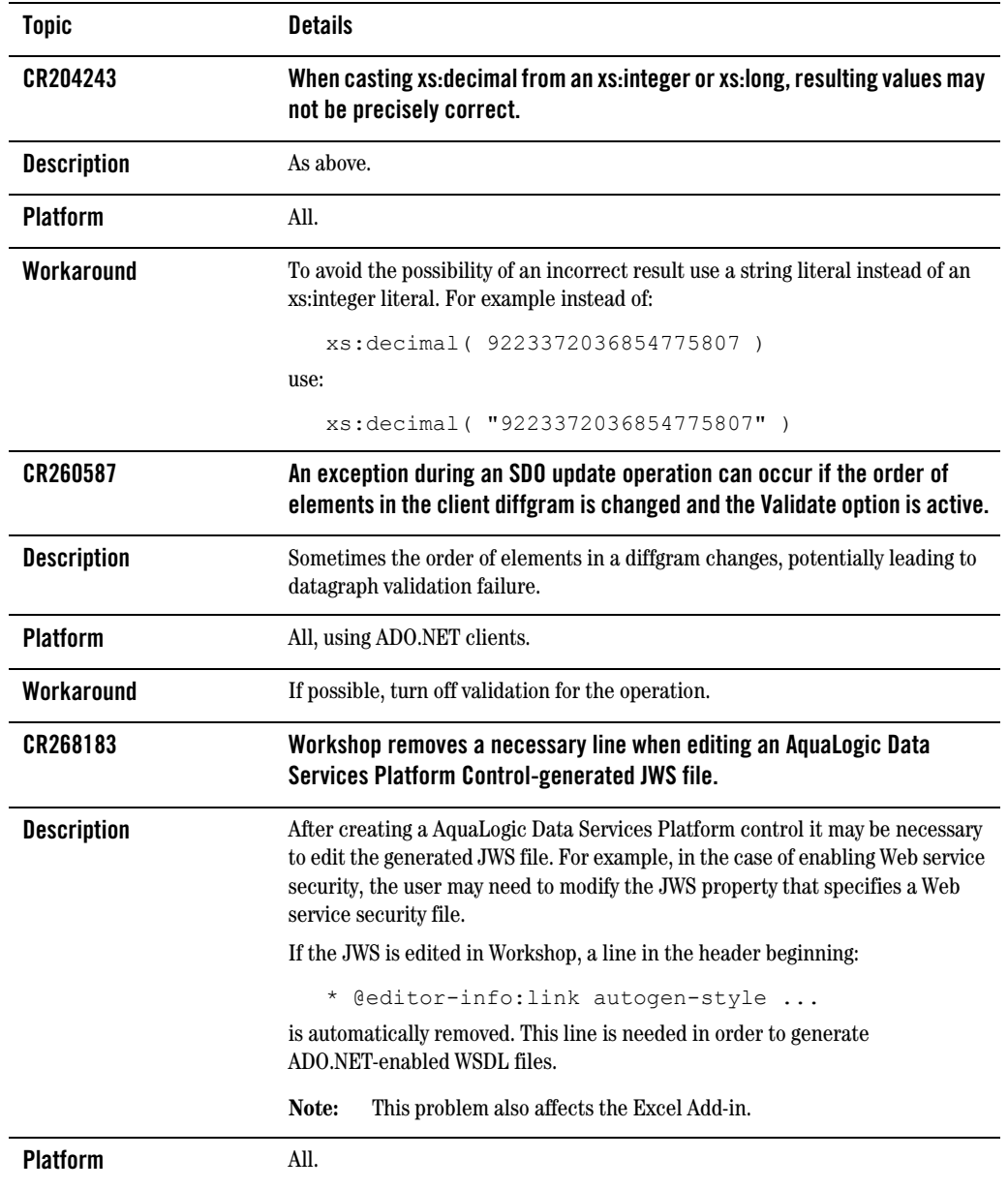

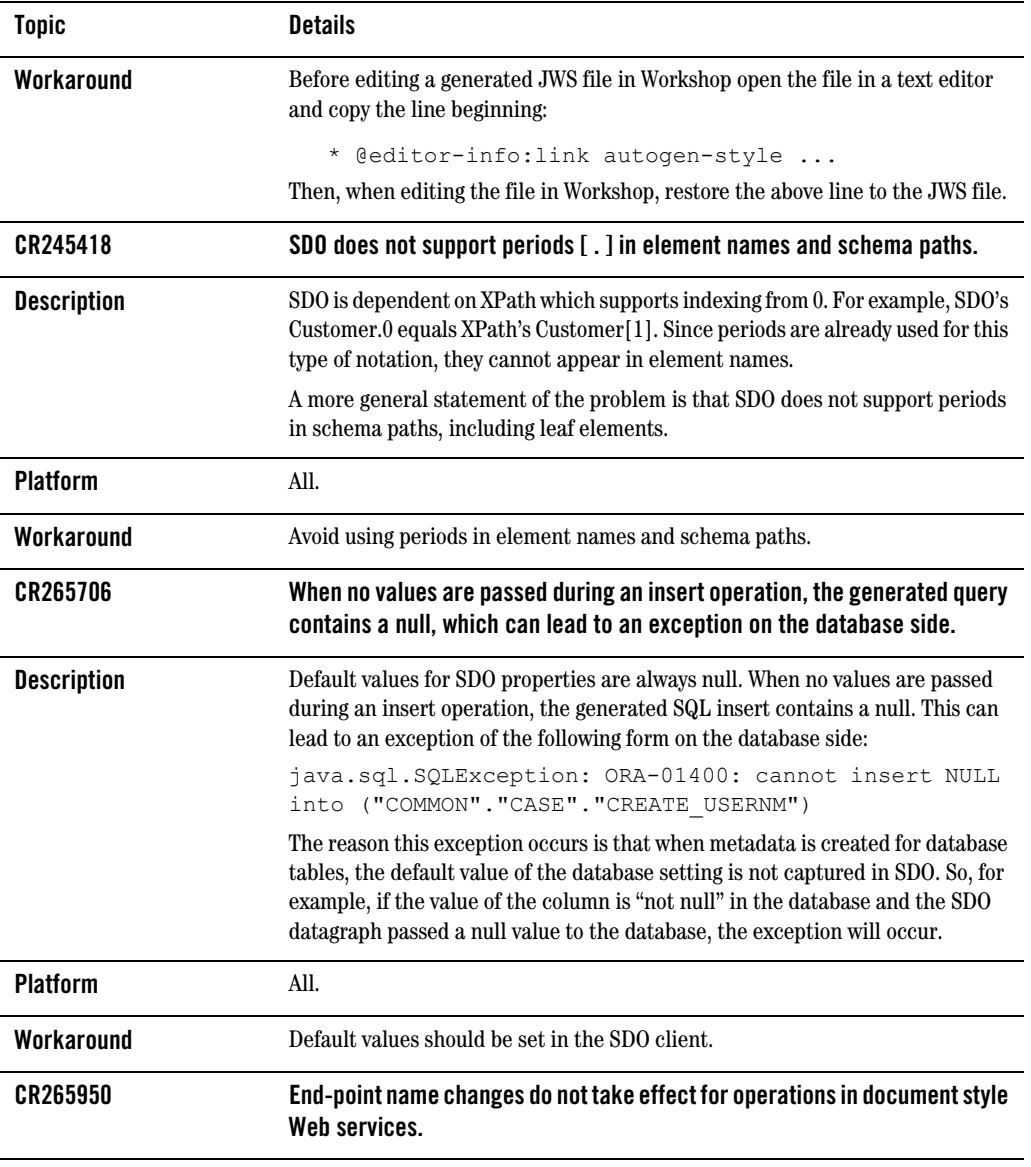

| <b>Topic</b>       | <b>Details</b>                                                                                                    |
|--------------------|----------------------------------------------------------------------------------------------------|
| <b>Description</b> | Document style Web services use input (call parameter) types to determine the<br>Web service operation being invoked. The operation name is not included in the<br>SOAP request. For this reason, overwriting the operation name as part of an end<br>point change does not work for document style Web services. |
| <b>Platform</b>    | All.                                                                                                    |
| Workaround         | None.                                                                                                    |
| CR259356           | Obscure error message when changing Web service end-point settings if an<br>incorrect operation name is used.                                                                                                    |
| <b>Description</b> | The following message:<br>"javax.xml.rpc.JAXRPCException: Unable to find<br>operation 'null' in port 'AVP2Port'. Please check the<br>WSDL"                                                                                                    |
|                    | most likely means that an invalid operation name has been selected.                                                                                                    |
| <b>Platform</b>    | All.                                                                                                    |
| Workaround         | Find correct operation name and change end-point settings accordingly.                                                                                                    |
| CR258884           | Security decisions are not audited.                                                                                                    |
| <b>Description</b> | XQuery functions supporting security are not tracked by the audit framework.                                                                                                    |
| <b>Platform</b>    | All.                                                                                                    |
| Workaround         | None.                                                                                                    |
| CR257878           | Use of Java keywords in schema elements and namespaces may cause<br>name conflicts.                                                                                                    |
| <b>Description</b> | Schema elements and namespaces are converted into Java classes and packages<br>as part of schema compilation process. This creates the potential for name<br>conflicts with Java keywords and constructs.                                                                                                    |
| <b>Platform</b>    | All.                                                                                                    |
| Workaround         | Avoid as necessary using syntax which the JVM might recognize as a reserved<br>word or construct.                                                                                                    |

**Table 11 Known Product Limitations and Possible Workarounds**

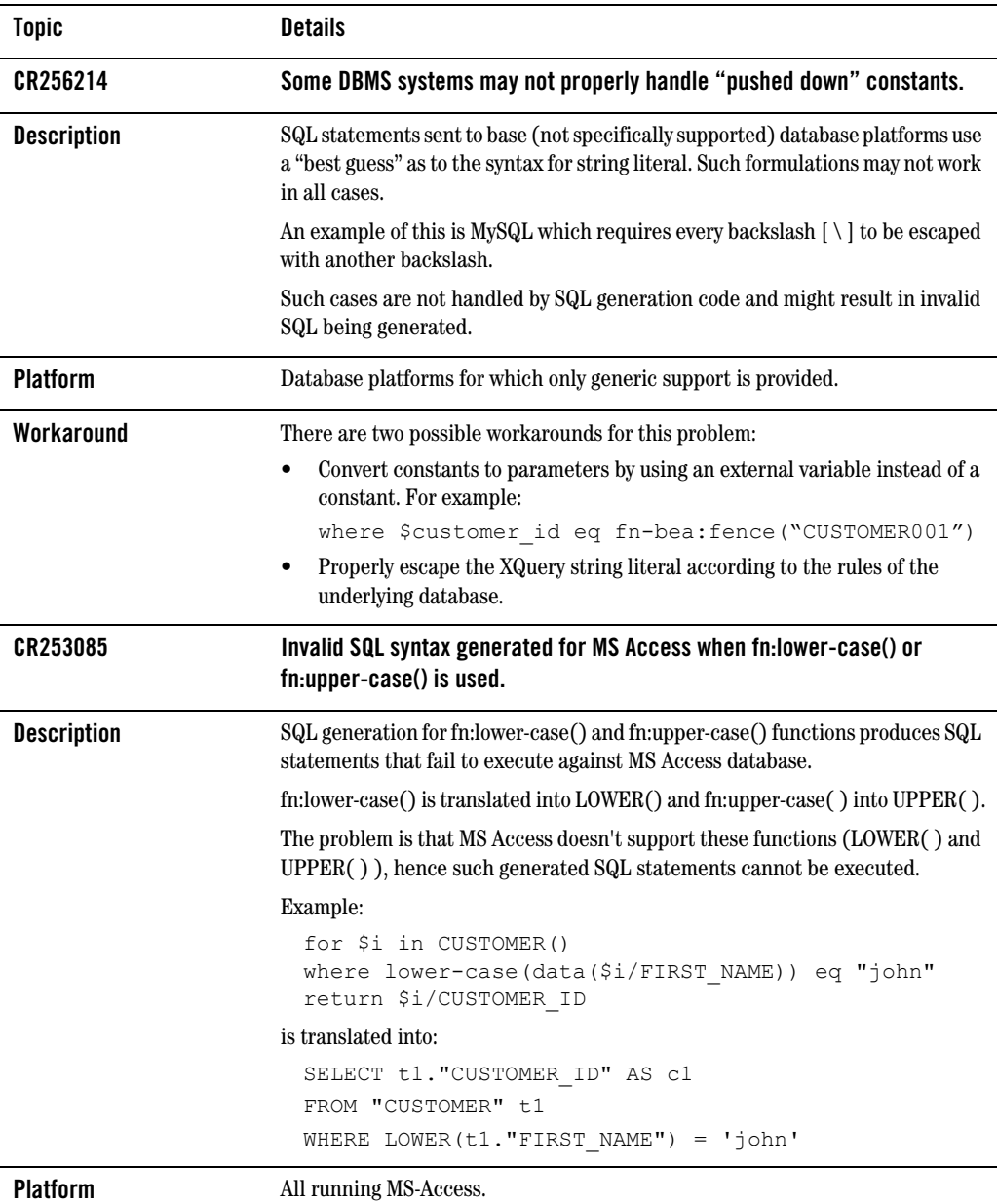

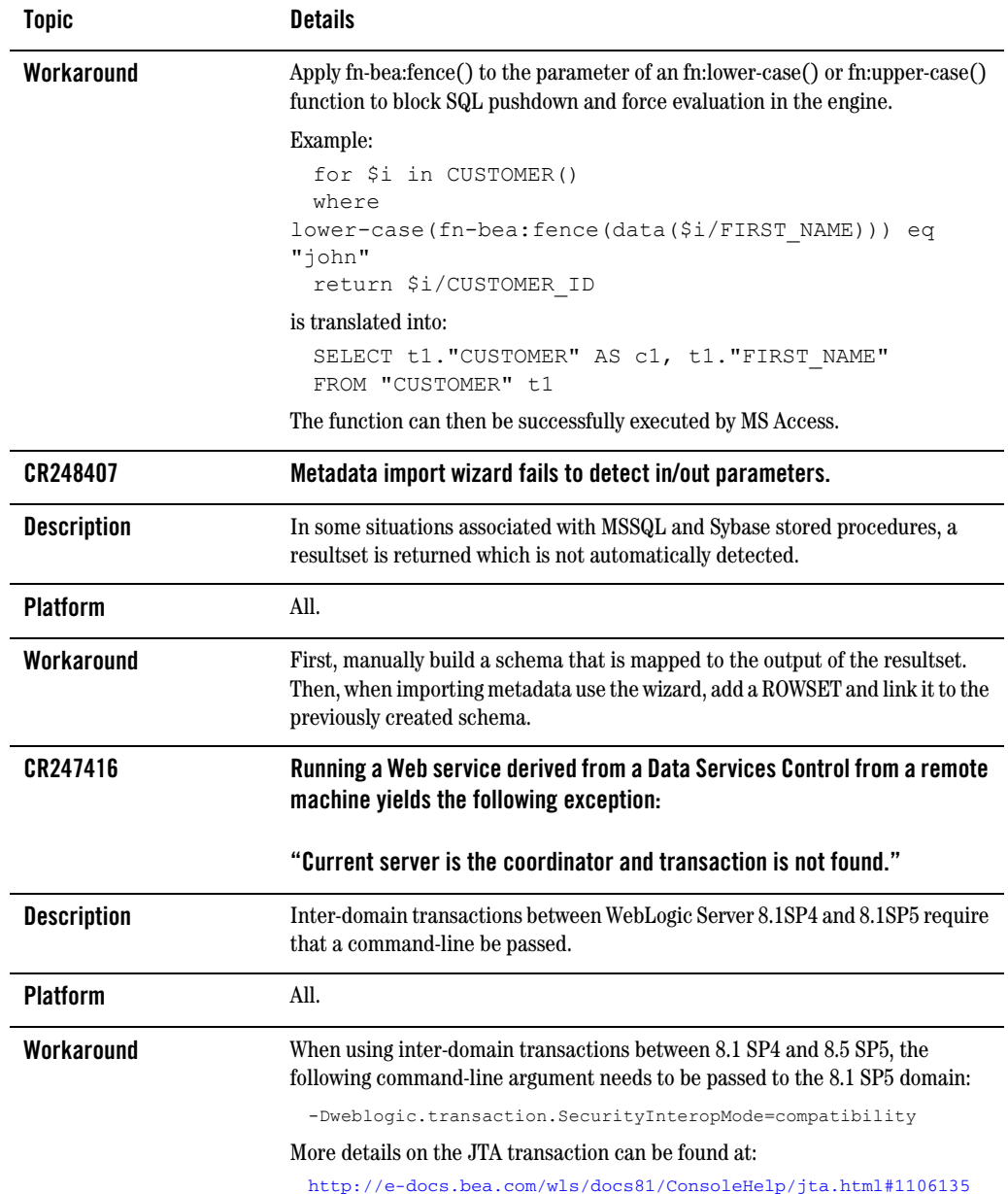

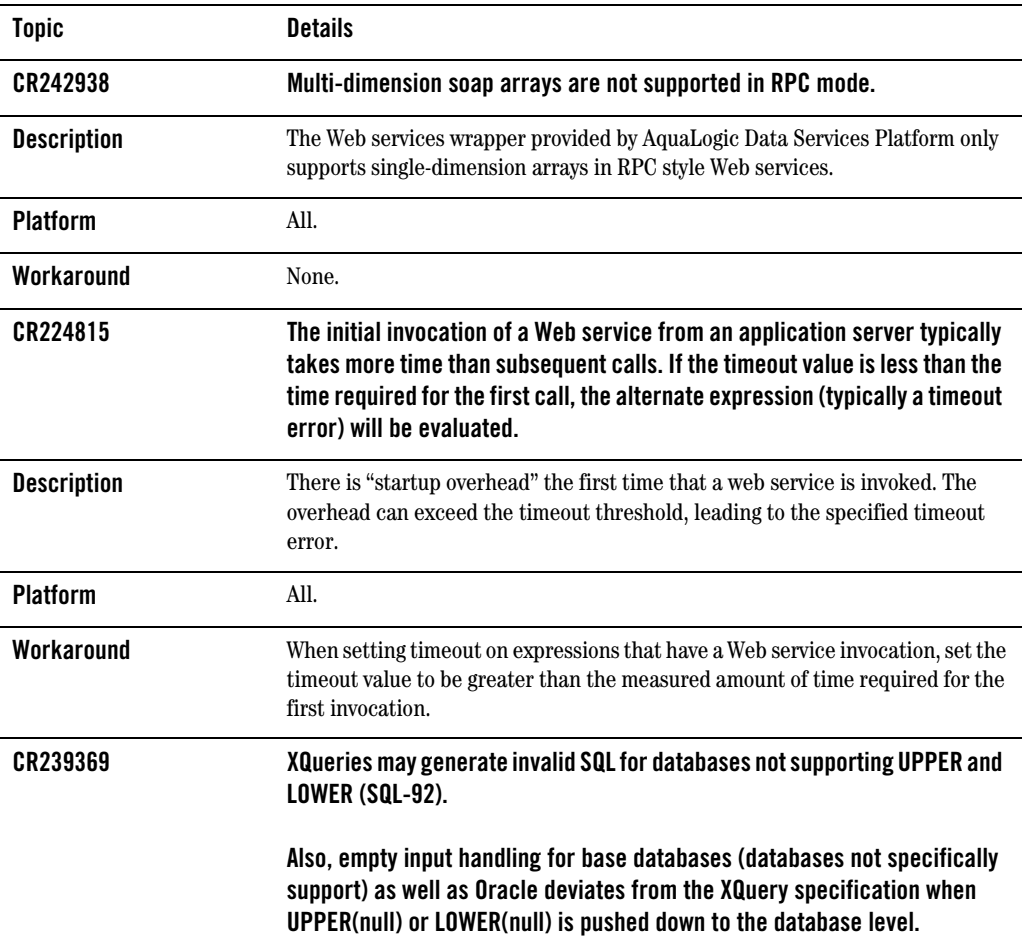

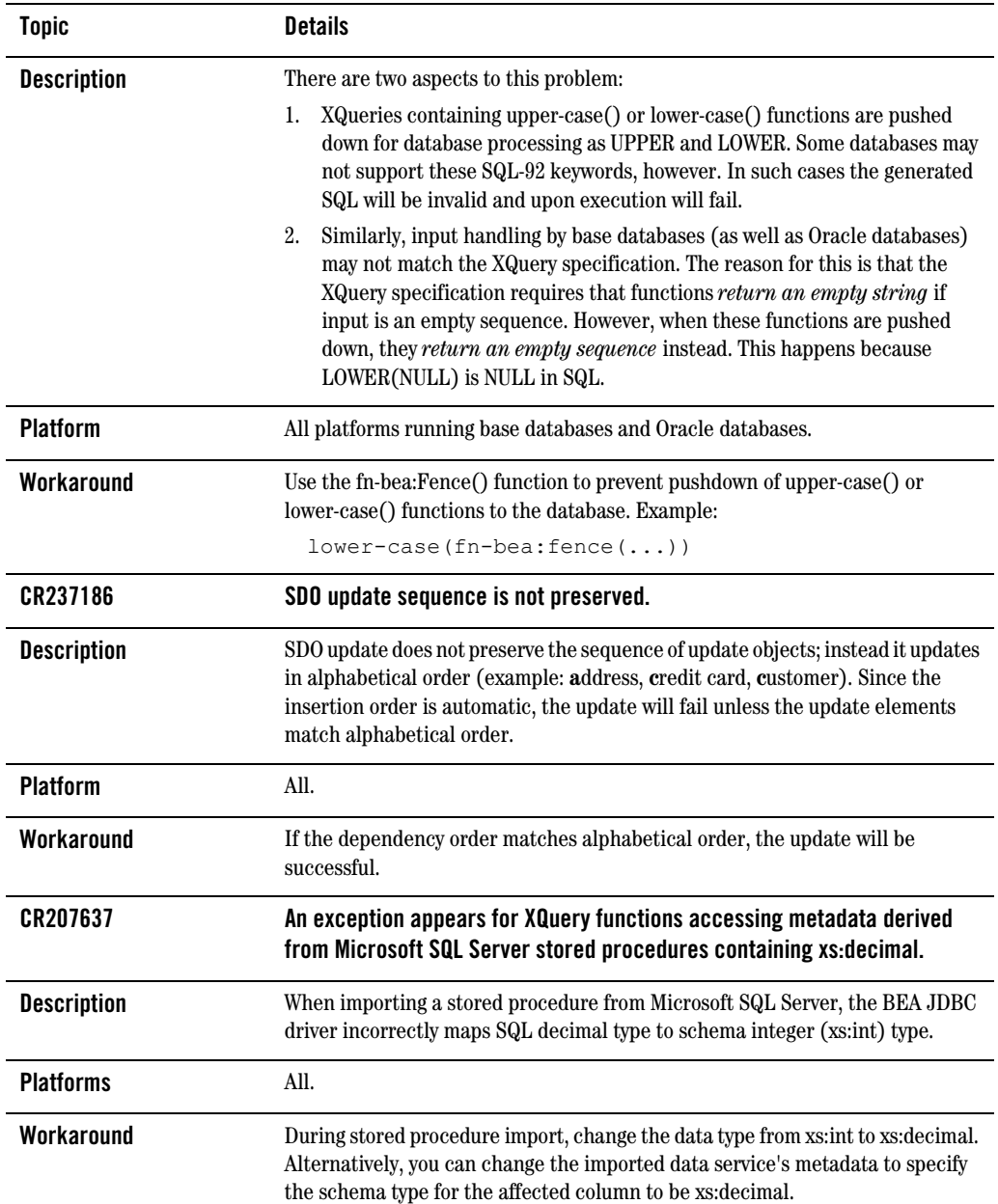

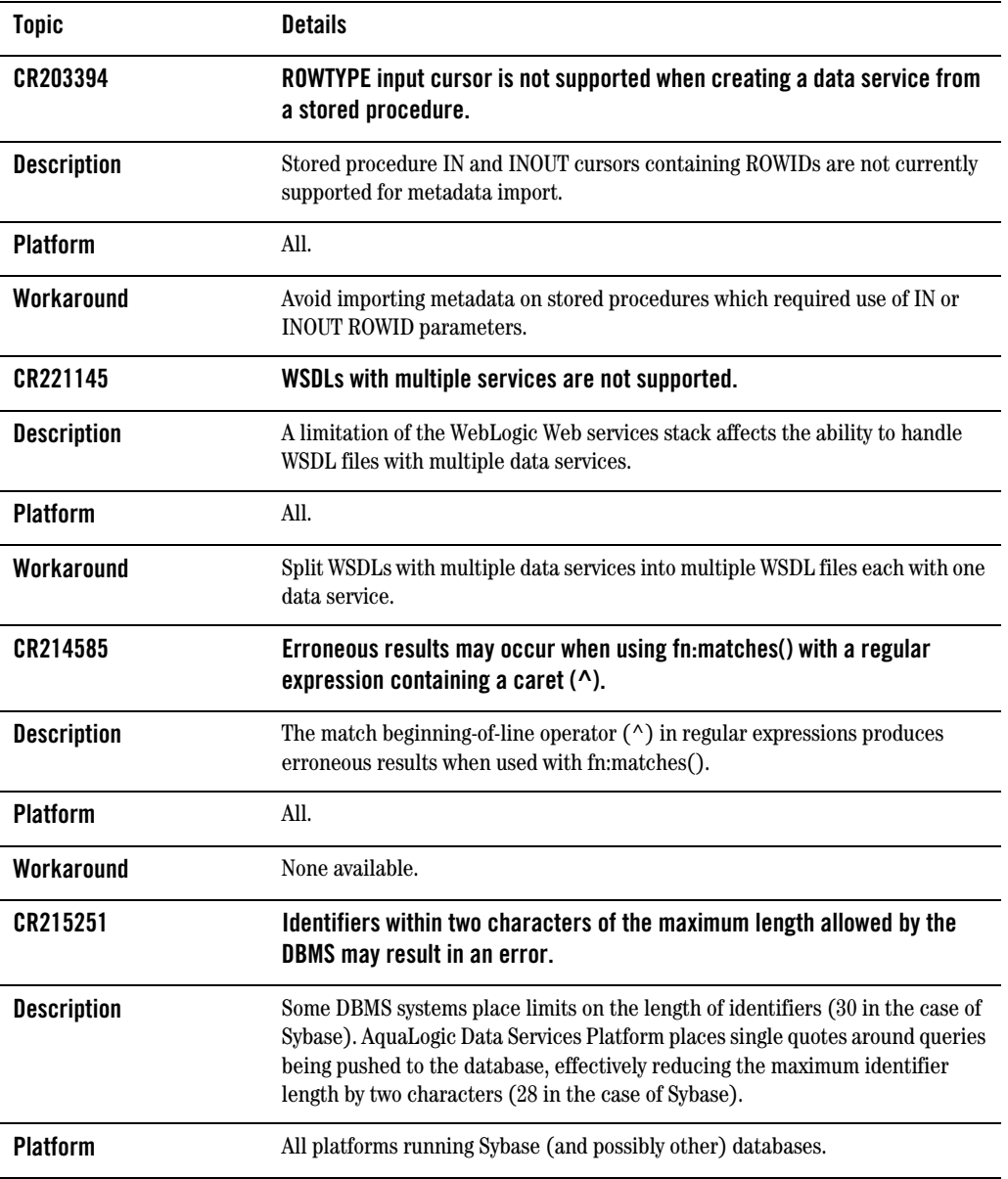

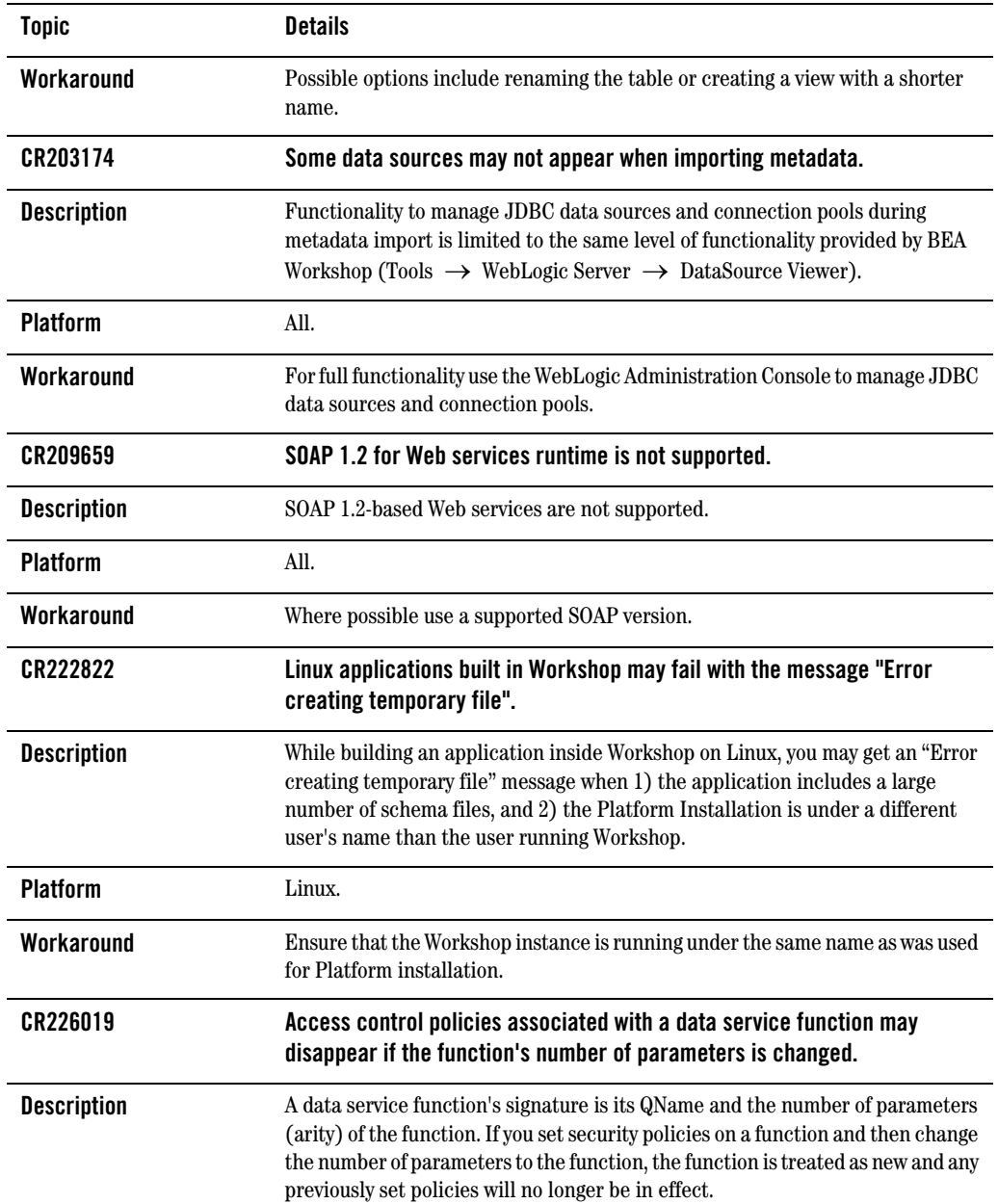

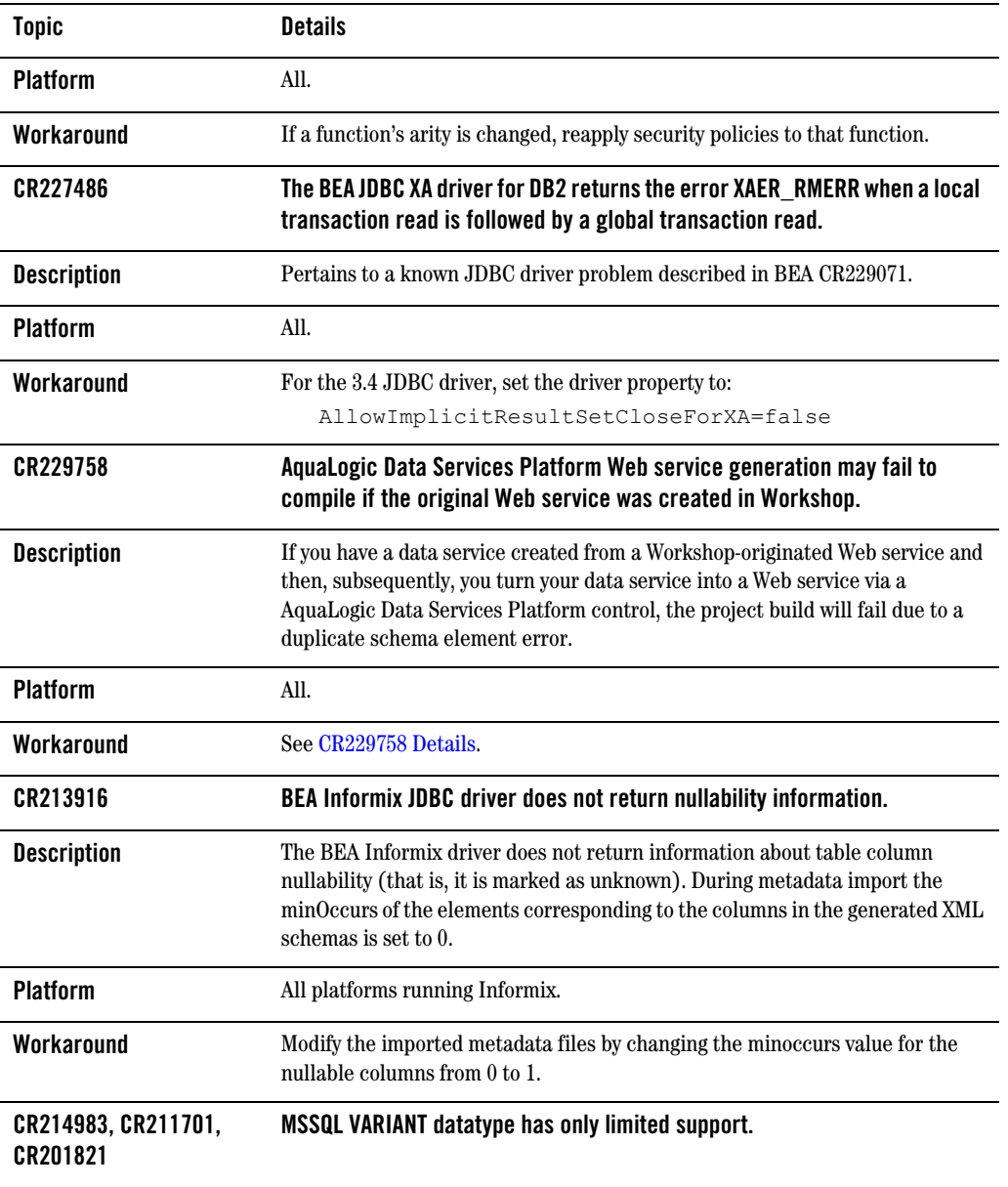

| <b>Topic</b>       | <b>Details</b>                                                                                                    |
|--------------------|----------------------------------------------------------------------------------------------------|
| <b>Description</b> | There are two limitations with this MSSQL VARIANT data type (sql_variant):<br>For SQL_VARIANT data type update will fail.<br>1.<br>2.<br>You cannot read a null value for the SQL_VARIANT data type.                                                                                  |
| <b>Platform</b>    | All.                                                                                                    |
| Workaround         | None available.                                                                                                    |
| CR221015           | During metadata import the BEA Sybase JDBC driver may not display all<br>tables to which user has authorized access.                                                                                                    |
| <b>Description</b> | During metadata import the BEA Sybase JDBC driver may not show all tables<br>which have been granted access to the user.                                                                                                    |
| <b>Platform</b>    | All platforms accessing Sybase through the BEA Sybase JDBC driver.                                                                                                    |
| Workaround         | This is a BEA Sybase driver limitation. For the import purpose, you can change<br>to dbo user to see the full complement of available tables.                                                                                                    |
| CR202963           | When using BEA Oracle JDBC driver with a TIMESTAMP values, stored<br>procedures are truncated.                                                                                                    |
| <b>Description</b> | When using the BEA's Oracle JDBC driver, if a stored procedure returns a<br>TIMESTAMP value then the value gets truncated at the milliseconds level. For<br>example, if the value was 1997-01-31 09:26:50.124 then the stored procedure will<br>return a 1997-01-31 09:26:50.0 value. |
| <b>Platforms</b>   | All platforms running Oracle with the BEA Oracle JDBC driver.                                                                                                    |
| Workaround         | Use the Oracle JDBC driver stored procedures that returning TIMESTAMP<br>values.                                                                                                    |
| CR223429, CR228802 | Sybase JDBC driver does not support a getBlob() call.                                                                                                    |
| <b>Description</b> | The AquaLogic Data Services Platform cache configuration does not work if<br>using Sybase JDBC driver because the configuration implementation uses a<br>getBlob() call on the JDBC driver. The Sybase JDBC driver does not support<br>getBlob().                                     |
| <b>Platforms</b>   | All platforms running Sybase with the Sybase JDBC driver.                                                                                                    |

**Table 11 Known Product Limitations and Possible Workarounds**

| <b>Topic</b>                    | <b>Details</b>                                                                                                    |
|---------------------------------|----------------------------------------------------------------------------------------------------|
| Workaround                      | Use the BEA JDBC driver for Sybase databases when utilizing Sybase as the<br>AquaLogic Data Services Platform cache data source.                         |
| CR214730                        | SQL Server JDBC driver incorrectly renders the tinyint maximum value.                                                                                    |
| <b>Description</b>              | The SQL Server tinyint maximum value of 255 gets interpreted as -1 by the<br>Microsoft SQL Server JDBC driver.                                           |
| <b>Platforms</b>                | All platforms running SQL Server with the SQL Server JDBC driver.                                                                                        |
| Workaround                      | Use the BEA JDBC driver for SQL Server.                                                                                                    |
| CR223486, CR226239,<br>CR226171 | The Informix JDBC driver does not support standard JDBC syntax for<br>specifying TIMESTAMP values.                                                       |
| <b>Description</b>              | The Informix native driver doesn't support standard JDBC syntax for specifying<br>TIMESTAMP values. For example: 1979-03-01 00:00:00.0 is not supported. |
| <b>Platforms</b>                | All platforms running Informix with the Informix JDBC driver.                                                                                            |
| Workaround                      | Use the BEA JDBC driver for Informix.                                                                                                    |
| CR199675                        | The BEA JDBC driver for Oracle does not support UROWID column type for data<br>retrieval.                                                                |
| <b>Description</b>              | When using BEA JDBC driver for Oracle, retrieving UROWID returns an error,<br>identified by the following message:                                       |
|                                 | [BEA] [Oracle JDBC Driver] Internal error: Net8<br>protocol error                                                                                        |
| <b>Platforms</b>                | All platforms running Oracle with the BEA JDBC driver.                                                                                                   |
| Workaround                      | Use the Oracle JDBC driver if your data contains UROWID column type.                                                                                     |
| CR212515                        | The Oracle stored procedure returning PL/SQL RECORD, BOOLEAN, or table with<br>non-scalar element types is not supported.                                |
| <b>Description</b>              | Oracle stored procedure limitations are detailed in the following<br>currently-available document:                                                       |
|                                 | http://www.stanford.edu/dept/itss/docs/oracle/9i/jav<br>a.920/a96654/ref.htm#1007714                                                                     |

**Table 11 Known Product Limitations and Possible Workarounds**

| <b>Topic</b>       | <b>Details</b>                                                                                                    |
|--------------------|----------------------------------------------------------------------------------------------------|
| <b>Platforms</b>   | All platforms using Oracle.                                                                                                    |
| Workaround         | None available                                                                                                    |
| CR202041           | Metadata for SQL Server stored procedures returning CURSOR output cannot be<br>created.                                                                                                    |
| <b>Description</b> | When importing metadata from SQL Server, stored procedures that return<br>CURSOR output are not supported.                                                                                 |
| <b>Platforms</b>   | All platforms using SQL Server.                                                                                                    |
| Workaround         | Modify the imported data service file to identify the correct data type for the<br>cursor.                                                                                                 |
| CR227440           | Metadata for DB2 stored procedures returning CLOB data cannot be created.                                                                                                    |
| <b>Description</b> | When importing metadata from DB2, stored procedures returning CLOB data<br>are not supported.                                                                                              |
| <b>Platforms</b>   | All platforms using DB2.                                                                                                    |
| Workaround         | None available.                                                                                                    |
| CR202962           | Oracle stored procedures containing CHAR or NCHAR as input may cause a Server<br>error.                                                                                                    |
| <b>Platform</b>    | All.                                                                                                    |
| <b>Description</b> | If you have Oracle stored procedures that use an INOUT parameter, you may get<br>an error when you run a stored procedure using AquaLogic Data Services<br>Platform. The error appears as: |
|                    | java.lang.RuntimeException: ORA-01460: unimplemented<br>or unreasonable conversion requested                                                                                               |
|                    | ORA-06512: at "WIRELESS.SP CHAR", line 17                                                                                                    |
| Workaround         | Modify your stored procedure call by reducing the size of the INOUT parameter<br>using TRIM. See Sample code related to CR202962, in Listing 1.                                            |

**Table 11 Known Product Limitations and Possible Workarounds**

## **Supplemental Release Note Documentation**

This section contains code and other additional information related to previously described release notes.

### <span id="page-42-0"></span>**CR229758 Details**

#### **Summary**

AquaLogic Data Services Platform Web service generation may fail to compile if the original Web service was created in Workshop.

#### **Scenario and Workaround**

Assume that you have a Workshop-generated Web service named getCustomerOrderByCustomerID. A WSDL for this Web service with default targetnamespace would create the following schema elements:

{http://www.openuri.org/}getCustomerOrderByCustomerID

and

{http://www.openuri.org/}getCustomerOrderByCustomerIDResponse

When you import this WSDL, the same schema elements will be in the imported schema file and will be associated with the data service read function. When you build a Data Service control for this read function and generate a Web service from that control, a Web service function is created:

```
org.openuri.GetCustomerOrderByCustomerIDResponseDocument 
getCustomerOrderByCustomerID(org.openuri.GetCustomerOrderByCustomerIDDo
cument p0)
```
When compiling this Web service file, WebLogic Workshop now generates two identical schema elements each:

{http://www.openuri.org/}getCustomerOrderByCustomerID

and

```
{http://www.openuri.org/}getCustomerOrderByCustomerIDResponse
```
If user had modified either the target namespace of this final JWS or changed the function name to a different one such as:

```
org.openuri.GetCustomerOrderByCustomerIDResponseDocument 
getCustomerOrderByCustomerIDNEW(org.openuri.GetCustomerOrderByCustomerI
DDocument p0)
```
Then the types generated will be as follows:

Release Notes and Supported Configurations

- z {http://www.openuri.org/}getCustomerOrderByCustomerID
- $\bullet$  {http://www.openuri.org/}getCustomerOrderByCustomerIDResponse

and

- $\bullet$  {http://www.openuri.org/}getCustomerOrderByCustomerIDNEW
- z {http://www.openuri.org/}getCustomerOrderByCustomerIDNEWResponse

Thus the schema clash would be avoided.

### <span id="page-43-0"></span>**CR264597 Details**

#### **Summary**

String comparison operations involving MSSQL may return incorrect results when the comparison operation is computed by MSSQL.

#### **Description**

Depending on the database and server configuration, MSSQL Server may use case-insensitive collation for string comparison operations (this is the default configuration).

When generating SQL the AquaLogic Data Services Platform does not take database string collation into account. This can lead to different results being produced by expressions that were "pushed down" to a MSSQL database, as compared to their evaluation by the XQuery engine.

The following types of expressions are affected:

- $\bullet$  string comparison operations
- string functions: fn:contains( ), starts-with( ), ends-with( )
- order by clauses
- group by clauses.

For example, consider the following two-row, two-column table based on:

```
CUSTOMER(ID, FIRST_NAME)
```
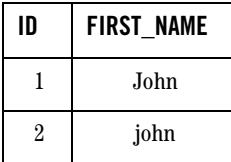

The following XQuery might return different results depending whether it is evaluated by the database or not.

```
for $c in CUSTOMER()
where $c/FIRST NAME eq "john"
return $c/ID
```
According to the XQuery semantics the query should return:

```
<ID>2</ID>
```
as only the second record matches the selection criteria.

However, when AquaLogic Data Services Platform pushes the query to the underlying MSSQL database the following SQL is generated:

```
SELECT t1."C_ID" AS c1 
FROM "CUSTOMER" t1
WHERE t1. "FIRST NAME" = "john"
```
This might result in both records being returned by the MSSQL database (with case-insensitive string collation set):

```
<ID>1</ID>
<ID>2</ID>
```
#### **Workaround**

There are several workarounds to conforming with XQuery semantics for string comparisons when pushing computations down to MSSQL.

#### **Option 1**

Consider changing the collation setting that the database uses for string comparisons. See "SQL Server Collation Fundamentals" document located as of this writing at:

```
http://msdn.microsoft.com/library/default.asp?url=/library/en-us/architec/8_ar
_da_1pwz.asp
```
Collation can change on a server, database or column level basis.

#### **Option 2**

Use the fn-bea:fence( ) function to block pushdown. In the above example, this would be rendered as:

```
for $c in CUSTOMER()
where fn-bea: fence (data($c/FIRST_NAME)) eq "john"
return $c/ID
```
Notice, however, that this approach may negatively impact performance since the AquaLogic Data Services Platform engine now must fetch and process the entire table.

To optimize performance, consider replicating comparison operation and pushing down one copy to be evaluated by the database while keeping the second copy on the AquaLogic Data Services Platform engine. The following query illustrates such an approach:

```
for $c in CUSTOMER()
where $c/FIRST NAME eq "john"
where fn-bea: fence(data($c/FIRST_NAME)) eq "john"
return $c/ID
```
This query first limits the number of results that the XQuery engine must process and then applies the second selection to obtain the correct XQuery semantics.

### **CR202962 Listing**

[Listing 1](#page-45-0) contains sample code for CR202962.

#### <span id="page-45-0"></span>**Listing 1 Sample code related to CR202962**

```
CREATE OR REPLACE PROCEDURE WIRELESS.SP_CHAR 
(P_CHAR_IN IN CHAR, 
P_CHAR_OUT OUT CHAR,
P_CHAR_INOUT IN OUT CHAR,
P_ID_OUT OUT VARCHAR2 )
IS
TEMP VARCHAR2(10);
BEGIN
SELECT C_ID_INTO P_ID_OUT
FROM WIRELESS.ALL_DATATYPES 
WHERE C CHAR = P CHAR IN;
SELECT C CHAR INTO P CHAR OUT
FROM WIRELESS.ALL DATATYPES
WHERE C ID = '2';SELECT C_ID INTO TEMP
FROM WIRELESS.ALL_DATATYPES 
WHERE C CHAR = P CHAR INOUT;
SELECT 'WORK' INTO P_CHAR_INOUT 
FROM WIRELESS.ALL_DATATYPES 
WHERE C ID = \text{TEMP};END;
/
```
to adjust the size of PCHAR\_INOUT using TRIM (see highlighted code)

```
CREATE OR REPLACE PROCEDURE WIRELESS.SP_CHAR 
(P_CHAR_IN IN CHAR, 
P_CHAR_OUT OUT CHAR,
P_CHAR_INOUT IN OUT CHAR,
P_ID_OUT OUT VARCHAR2 )
\overline{S}TEMP VARCHAR2(10);
ACHAR CHAR(500);
BEGIN
ACHAR := trim(P_CHAR_INOUT);
SELECT C ID INTO P ID OUT
FROM WIRELESS.ALL_DATATYPES 
WHERE C CHAR = P CHAR IN;
SELECT C CHAR INTO P CHAR OUT
FROM WIRELESS.ALL_DATATYPES 
WHERE C ID = '2';SELECT C_ID INTO TEMP 
FROM WIRELESS.ALL_DATATYPES 
WHERE C_CHAR = ACHAR; // used to fail here
SELECT 'WORK' INTO P_CHAR_INOUT 
FROM WIRELESS.ALL_DATATYPES 
WHERE C ID = \overline{\text{TEMP}};
END;
/
```
### <span id="page-46-0"></span>**CR288104 Details**

Here is the Java Web service schema generated under WebLogic 9.2, following by the same schema generated under WebLogic 8.1:

First is shown the generated Web service schema under WebLogic 9.2. Notice that the schema is fully namespace qualified:

```
<soapenv:Envelope 
xmlns:soapenv="http://schemas.xmlsoap.org/soap/envelope/"; 
xmlns="http://a/b/c/d/e"; 
xmlns:m1="ld:DataServices/CustomerDB/CUSTOMER">
   <soapenv:Body>
<hello>
   <m1:CUSTOMER>
```
Release Notes and Supported Configurations

```
 <m1:CUSTOMER_ID>s</m1:CUSTOMER_ID>
     <m1:FIRST_NAME>s</m1:FIRST_NAME>
     <m1:LAST_NAME>s</m1:LAST_NAME>
     <m1:CUSTOMER_SINCE>2001-01-01</m1:CUSTOMER_SINCE>
     <m1:EMAIL_ADDRESS>s</m1:EMAIL_ADDRESS>
     <m1:TELEPHONE_NUMBER>s</m1:TELEPHONE_NUMBER>
     <m1:SSN>s</m1:SSN>
     <m1:BIRTH_DAY>2001-01-01</m1:BIRTH_DAY>
     <m1:DEFAULT_SHIP_METHOD>s</m1:DEFAULT_SHIP_METHOD>
     <m1:EMAIL_NOTIFICATION>1</m1:EMAIL_NOTIFICATION>
     <m1:NEWS_LETTTER>1</m1:NEWS_LETTTER>
    <m1:ONLINE_STATEMENT>1</m1:ONLINE_STATEMENT>
     <m1:LOGIN_ID>s</m1:LOGIN_ID>
   </m1:CUSTOMER>
\langle/hello>
```
Here is the generated Web service schema under WebLogic 8.1:

```
<getADDRESS xmlns="http://www.openuri.org/"; 
xmlns:cus="ld:DataServices/CustomerDB/CUSTOMER">
   <cus:CUSTOMER>
     <CUSTOMER_ID xmlns="">string</CUSTOMER_ID>
    <FIRST_NAME xmlns="">string</FIRST_NAME>
     <LAST_NAME xmlns="">string</LAST_NAME>
     <CUSTOMER_SINCE xmlns="">2008-09-29</CUSTOMER_SINCE>
    <EMAIL_ADDRESS xmlns="">string</EMAIL_ADDRESS>
     <TELEPHONE_NUMBER xmlns="">string</TELEPHONE_NUMBER>
     <!--Optional:-->
    <SSN xmlns="">string</SSN>
    <!--Optional:-->
    <BIRTH_DAY xmlns="">2014-09-19</BIRTH_DAY>
    <!--Optional:-->
    <DEFAULT_SHIP_METHOD xmlns="">string</DEFAULT_SHIP_METHOD>
    <!--Optional:-->
     <EMAIL_NOTIFICATION xmlns="">1</EMAIL_NOTIFICATION>
    <!--Optional:-->
    <NEWS_LETTTER xmlns="">1</NEWS_LETTTER>
    <!--Optional:-->
    <ONLINE_STATEMENT xmlns="">1</ONLINE_STATEMENT>
    <!--Optional:-->
     <LOGIN_ID xmlns="">string</LOGIN_ID>
  \langle/cus:CUSTOMER>
</getADDRESS>
```
# <span id="page-47-0"></span>**References**

The most up-to-date product documentation is available from the BEA edocs documentation Web site at the following location:

#### [http://edocs.bea.com/aldsp/docs25/index.html](../index.html)

To access the AquaLogic Data Services Platform documentation home page in a Web browser:

- 1. Click the PDF files button.
- 2. Select the document that you want to view or print.

Alternatively, from within a HTML document, click the View as PDF link on the top navigation bar to open a PDF version of the currently displayed document.

Information about BEA products including AquaLogic Data Services Platform can be found at:

<http://dev2dev.bea.com>

Documentation for all BEA products in both PDF and HTML format can be found at:

[http://edocs.bea.com](http://e-docs.bea.com)

If you do not have Adobe Acrobat Reader, you can obtain it from the Adobe Web site at:

<http://www.adobe.com>

### **Sample Domain**

Samples, examples, sample tutorials, and the RTLApp sample application are designed to be run on the ldplatform domain, located at:

<weblogic81>/samples/domains

The ldplatform domain contains the data necessary for these samples to be developed and run.

Release Notes and Supported Configurations